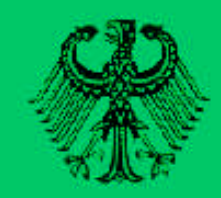

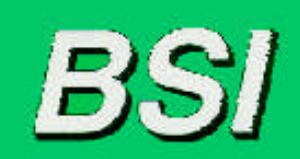

Bundesamt für Sicherheit in der Informationstechnik

# **SPEZIFIKATION ZUR ENTWICKLUNG INTEROPERABLER VERFAHREN UND KOMPONENTEN NACH SIGG/SIGV**

# **SIGNATUR-INTEROPERABILITÄTSSPEZIFIKATION SIGI**

# **ABSCHNITT A3 ANWENDERINFRASTRUKTUR**

**STAND: 15.06.99 VERSION 4.0**

Godesberger Allee 183, 53175 Bonn - Postfach 20 03 63, 53133 Bonn Telefon: (0228) 9582 - 0, Telefax: (0228) 9582 - 400 internet: www.bsi.bund.de

Anwenderinfrastruktur Seite 1 von 40 bsiais01.doc Stand: 15.06.99

# **ABSCHNITT A3 ANWENDERINFRASTRUKTUR**

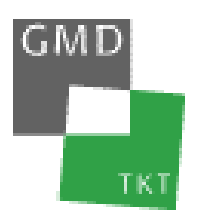

Andreas Berger, Alfred Giessler, Petra Glöckner, Wolfgang Schneider GMD – Forschungszentrum Informationstechnik GmbH Institut für Telekooperationstechnik Dolivostr. 15, 64293 Darmstadt

Michael Baum, Freier Mitarbeiter beim BSI – Bundesamt für Sicherheit in der Informationstechnik, Referat VI3 Godesberger Allee 183, 53133 Bonn

## **INHALTSVERZEICHNIS**

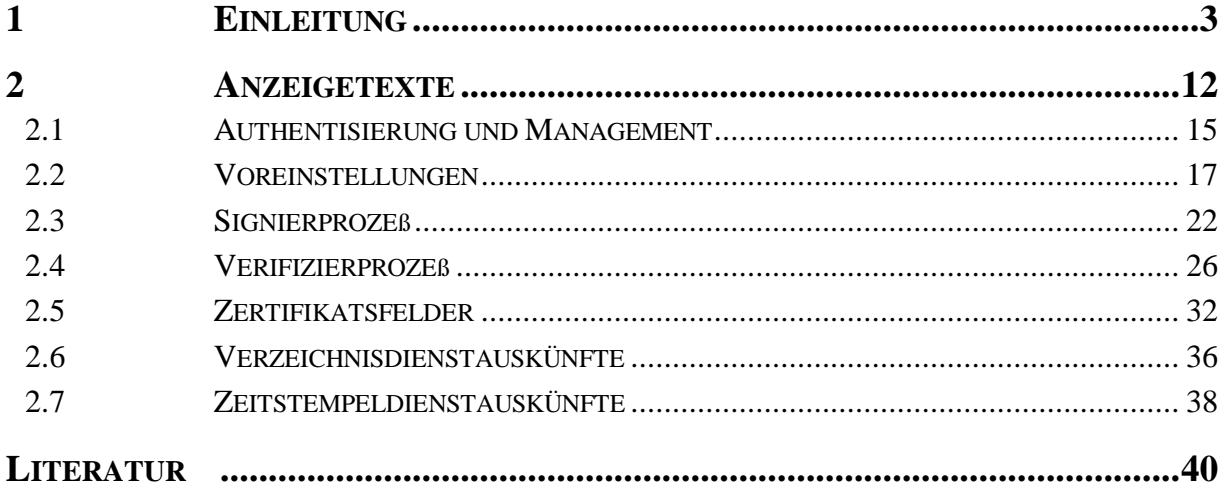

## **1 EINLEITUNG**

In diesem Dokument wird die Schnittstelle der Anwenderinfrastruktur zum Anwender beschrieben. Die Schnittstellenbeschreibung ist hierbei beschränkt auf die Definition von eindeutigen Anzeigetexten der Signier- und Verifikationsprozesse, der Verzeichnisdienstauskünfte, der Zeitstempelverifikation, sowie der Felder von Signaturschlüssel- und Attributzertifikaten. Desweiteren wird in dieser Spezifikation von den möglichen technischen Realisierungen der Anwenderinfrastruktur in unterschiedlichen Ausprägungen abstrahiert.

Die Anwenderinfrastruktur wird konzeptionell als eine Menge von physikalischen und software-technischen Komponenten betrachtet, die zur Erbringung der Sicherheitsdienste "Signaturerzeugung" und "Verifikation von Signaturen" dienen. Anwender können hierbei sowohl in der Rolle als "Signierer" als auch "Verifizierer" auftreten. Aus der Sicht der Anwenderinfrastruktur sind für die Unterstützung der Signaturerzeugung und der Verifikation digitaler Signaturen sogenannte konzeptionelle Stellvertreterprozesse erforderlich. Über diese Stellvertreterprozesse läuft auch die Kopplung mit den anderen, in die Infrastruktur eingebundenen Instanzen wie Zertifizierungsstellen, Verzeichnisdienst, Zeitstempeldienst, Signaturkomponente und die Benutzer. Zur Veranschaulichung dieses Sachverhaltes mögen die beiden folgenden Szenarien der Signaturerzeugung und der Signaturverifikation dienen.

Ein Benutzer, in der Rolle als Signierer, muß beim Anstoß zur Signaturerstellung im allgemeinen Fall die Möglichkeit haben, einen bestimmten Signaturschlüssel auszuwählen mit dem Benutzernutzdaten, eigene Attributzertifikate, das zugehörige Signaturschlüsselzertifikat, Zeitstempel und Quittungsanforderungen zu signieren sind. Per Signaturgesetz wird dem Signierer eine aktive Rolle garantiert, da alle Aktivitäten nur durch dessen ausdrückliche Willenserklärung ablaufen dürfen. Die hierzu erforderliche Koordination und Kontrolle der Abläufe wie beispielsweise der Zugriff auf die Signierkomponente und der optionale Zugriff auf den Zeitstempeldienst zur Integration eines Zeitstempels in die zu signierenden Daten werden über den Stellvertreterprozeß für den Signaturvorgang abgewickelt.

Ein Benutzer, in der Rolle als Verifizierer, muß beim i.a. automatisch ablaufenden Verifikationsvorgang über die Verfikationsergebnisse und die verifizierten Daten informiert werden. Die für die Verifikation erforderliche Koordination und Kontrolle der Abläufe wie beispielsweise der Zugriff auf eine Verzeichnisdienststelle zur Überprüfung von Zertifikaten und Zertifikatspfaden wird über den Stellvertreterprozeß für den Verifikationsvorgang abgewickelt.

Desweiteren können Signaturerzeugungs- und Verifikationsprozesse auch überlappend benutzt werden. So können beispielsweise der Verifikationsprozeß zur Überprüfung der Gültigkeit eines eigenen Signaturschlüsselzertifikates während der Durchführung des Signaturerzeugungsprozesses oder der Signaturerzeugungsprozeß zum Signieren einer angeforderten Quittung während der Durchführung des Verifikationssprozesses beteiligt sein.

In Abbildung 1 werden die Architektur der SigI-Infrastruktur und der Zusammenhang mit den relevanten Teilen der SigI-Spezifikation (siehe Tabelle 2) veranschaulicht. Die Bedeutung, der in der Abbildung 1 benutzten Symbole, ist in der Tabelle 1 erläutert. In der Grafik sind insbesondere die in der Infrastruktur eingebundenen Instanzen wie Zertifizierungsstellen, Zeitstempel- und Verzeichnisdienste, Signierkomponenten und Anwenderprozesse, sowie die Schnittstellen zwischen den beteiligten Instanzen und Teilnehmern und die Stellvertreterprozesse für die Signier- und Verifikationsvorgänge und deren Schnittstellen innerhalb der Anwenderprozesse dargestellt. Teilnehmer können in der Rolle als Signierer oder Verifizierer die Dienstleistungen der Infrastruktur in Anspruch nehmen.

#### **Abbildung 1: Architektur der SigI-Anwenderinfrastruktur**

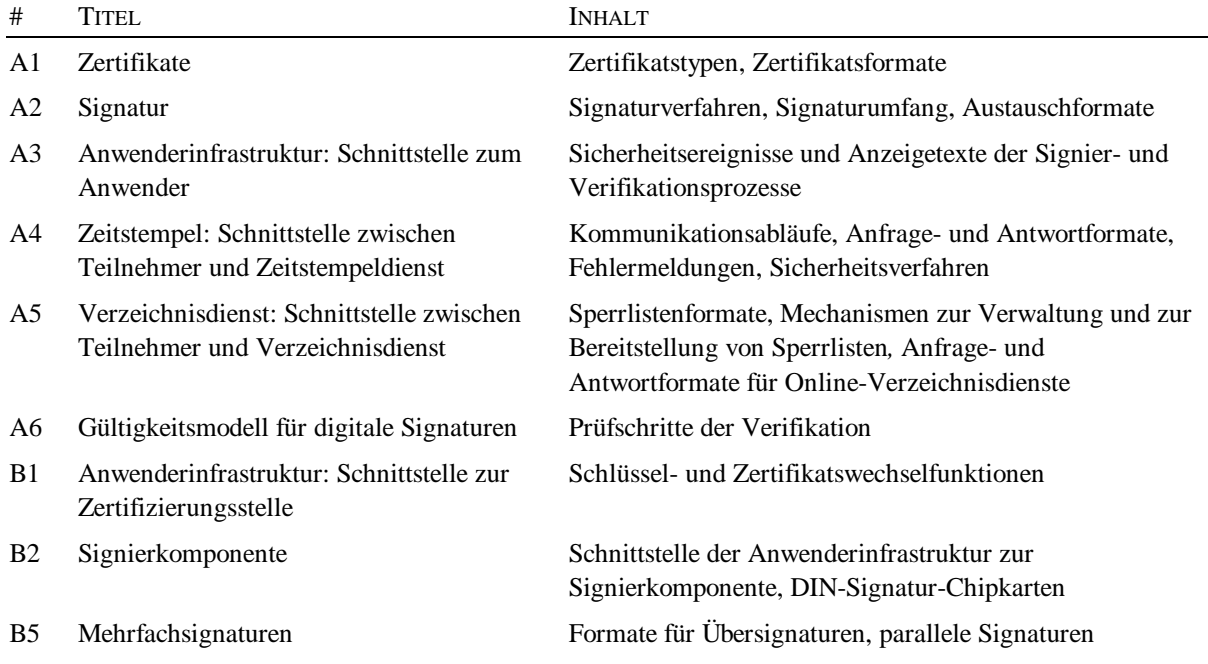

### **Tabelle 2: Teile der SigI-Spezifikation**

Die Grundlage für die Erstellung dieses Dokumentes sind das Signaturgesetz [SigG 97], die Signaturverordnung [SigV 97], der Maßnahmenkatalog [MKAT 98], sowie die SigI-Dokumente [A1 99], [A2 99], [A4 99], [A5 99] und [A6 99].

ANFORDERUNGEN AN DIE ANWENDERINFRASTRUKTUR, DIE SICH AUS DEM SIGNATURGESETZ UND DER SIGNATURVERORDNUNG ERGEBEN

Die Anwenderinfrastruktur muß technische Komponenten für die Signaturerzeugungs- und Verifikationsprozesse bereitstellen. Die Erzeugung einer digitalen Signatur darf nur auf Veranlassung des Anwenders von der Anwenderinfrastruktur, d.h. durch seine ausdrückliche Einwilligung hin durchgeführt werden. Der Anwender in der Rolle als Signierer muß hierbei wissen, welche Daten zu signieren sind und die Anwenderinfrastruktur muß den Bezug der erzeugten Signatur zu den zugehörigen Daten dem Anwender eindeutig darstellen. Die Verifikation einer digitalen Signatur muß dem Anwender in der Rolle als Verifizierer Informationen darüber liefern, ob eine überprüfte digitale Signatur korrekt ist, wer der Inhaber des zugehörigen Signaturschlüssels ist und welche Daten signiert wurden. Grundsätzlich können beim Signier- oder Verifikationsprozeß entweder die signierten Daten selbst oder ein eindeutiger Verweis auf die signierten Daten angezeigt werden.

[SigG 97, §14(2)] *Für die Darstellung zu signierender Daten sind technische Komponenten mit Sicherheitsvorkehrungen erforderlich, die die Erzeugung einer digitalen Signatur vorher eindeutig anzeigen und feststellen lassen, auf welche Daten sich die digitale Signatur bezieht. Für die Überprüfung signierter Daten sind technische Komponenten mit Sicherheitsvorkehrungen erforderlich, die feststellen lassen, ob die signierten Daten unverändert sind, auf welche Daten sich die digitale Signatur bezieht und welchem Signaturschlüssel-Inhaber die digitale Signatur zuzuordnen ist.*

[SigV 97, §16(3)] *Die zum Darstellen zu signierender Daten erforderlichen technischen Komponenten müssen so beschaffen sein, daß die signierende Person die Daten, auf die sich die Signatur erstrecken soll, eindeutig bestimmen kann, eine digitale Signatur nur auf ihre Veranlassung erfolgt und diese vorher eindeutig angezeigt wird. Die zum Prüfen signierter Daten erforderlichen technischen Komponenten müssen so beschaffen sein, daß die prüfende Person die Daten, auf die sich die digitale Signatur erstreckt, sowie den Signaturschlüssel-Inhaber eindeutig feststellen kann und die Korrektheit der digitalen Signatur zuverlässig geprüft und zutreffend angezeigt wird. Die technischen Komponenten zum Nachprüfen von Zertifikaten müssen eindeutig erkennen lassen, ob die geprüften Zertifikate im Verzeichnis der Zertifikate zu einem angegebenen Zeitpunkt vorhanden und nicht gesperrt waren. Die technischen Komponenten müssen nach Bedarf den Inhalt der zu signierenden oder signierten Daten hinreichend erkennen lassen. Werden technische Komponenten nach den Sätzen 1 bis 4 geschäftsmäßig Dritten zur Nutzung angeboten, so muß die eindeutige Interpretation der Daten sichergestellt sein und müssen die technischen Komponenten bei Benutzung automatisch auf ihre Echtheit überprüft werden. Sicherheitsrelevante Veränderungen an den technischen Komponenten müssen für den Nutzer erkennbar werden.*

ANFORDERUNGEN AN DIE ANWENDERINFRASTRUKTUR, DIE SICH AUS DEM MAßNAHMENKATA-LOG ERGEBEN

Im Maßnahmenkatalog werden die sich aus dem Signaturgesetz und der Signaturverordnung ergebenden Anforderungen weiter präzisiert und durch die folgenden Sicherheitsanforderungen zusammengefaßt [MKAT 98, A-SHIF 1-7]. Sicherheitsanforderungen und zugehörige Maßnahmen, die in Zusammenhang mit der Installation von Komponenten, der Authentisierung von Komponenten oder zwischen Anwender und Komponenten stehen, werden in diesem Dokument nicht behandelt und wie in [A6 99, 2.2.1] beschrieben als erfolgreich durchgeführt vorausgesetzt.

Die Anwenderinfrastruktur muß dem Signierer beim Signierprozeß die ausgewählten Daten anzeigen, auf die sich die zu erstellende Signatur beziehen wird [MKAT 98, A-SHIF 3].

Die Anwenderinfrastruktur darf den Signierprozeß erst dann starten, wenn der Signierer seine explizite Einwilligung zum Signieren der angezeigten Daten durch entsprechende manuelle Eingaben gegeben hat. [MKAT 98, A-SHIF 2].

[MKAT 98, A-SHIF 1] *Die Anwenderinfrastruktur muß die Daten, die dem Signierer dargestellt werden, zuverlässig, eindeutig und unfälschbar signieren.*

[MKAT 98, A-SHIF 2] *Die Anwenderinfrastruktur darf nur dann signieren, wenn der Signaturschlüssel-Inhaber dies ausdrücklich wünscht.*

[MKAT 98, A-SHIF 3] *Die Anwenderinfrastruktur darf nur genau die Daten signieren, die dem Signaturschlüssel-Inhaber dargestellt wurden und von ihm tatsächlich für die Signatur freigegeben werden.*

Die Anwenderinfrastruktur muß dem Verifizierer beim Verifikationsprozeß anzeigen, auf welche Daten sich die digitale Signatur bezieht, ob die Daten unverfälscht sind und welchem Signaturschlüssel-Inhaber die digitale Signatur zuzuordnen ist. Die Anwenderinfrastruktur muß die Ergebnisse der Überprüfung dem Verifizierer anzeigen. Bei erfolgreicher Verifikation müssen von der Anwenderinfrastruktur zusätzlich die durch [SigG 98,§7(1-3)] beschriebenen Zertifikatsfelder aus dem Signaturschlüsselzertifikat bzw. dem Attributzertifikat des Signierers extrahiert und dem Verifizierer angezeigt werden. [MKAT 98, A-SHIF 5].

[MKAT 98, A-SHIF 4] *Die Anwenderinfrastruktur muß die Daten, die dem Verifizierer dargestellt werden, zuverlässig, eindeutig und unverfälschbar verifizieren.*

[MKAT 98, A-SHIF 5] *Die Anwenderinfrastruktur muß dem Verifizierer das Ergebnis des Verifikationsprozesses eindeutig und manipulationssicher zur Verfügung stellen.*

Die Anwenderinfrastruktur kann während des Verifikationsprozesses im Zusammenhang mit der Überprüfung der Gültigkeit des Zertifikates des Signierers die Dienste des zugehörigen Verzeichnisdienstes [A5 99] in Anspruch nehmen [MKAT 98, A-SHIF 6].

Die Anwenderinfrastruktur kann während des Signierprozesses im Zusammenhang mit der Erzeugung von Zeitstempeln für eine geleistete Signatur die Dienste des zugehörigen Zeitstempeldienstes (siehe Dokument [A4 99]) in Anspruch nehmen [MKAT 98, A-SHIF 6].

[MKAT 98, A-SHIF 6] *Die Anwenderinfrastruktur muß die Rahmenbedingungen zur Abwicklung des Signiervorgangs zur Verfügung stellen. Dies beinhaltet Hilfsmaßnahmen:*

- *– für die Abfrage und Auswertung der Zertifikatslisten des Verzeichnisdienstes*
- *– für die Einholung eines Zeitstempels vom Zeitstempeldienst*
- *– für die Änderung von Authentisierungsdaten der Signaturkomponente und der technischen Anwenderinfrastruktur*
- *– für die Schlüsselgenerierung auf der Signaturkomponente*

[MKAT 98, A-SHIF 7] *Die Anwenderinfrastruktur muß bei geschäftsmäßiger Nutzung durch Dritte die technischen Komponenten automatisch auf ihre Echtheit überprüfen und technische Veränderungen dem Nutzer erkennbar machen.*

#### ANZEIGETEXTE

Die Menge der möglichen Anzeigetxte wird festgelegt durch die Menge der sicherheitsrelevanten Ereignisse, die während des Ablaufs der Signier- und Verifikationsprozesse auftreten können. Hierzu gehören auch Anzeigetexte, die sich auf Interaktionen der Signier- und Verifikationsprozesse mit den externen Komponenten und Instanzen wie Signierkomponente [B2 99, noch zu erstellen], Zeitstempel- [A4 99] und Verzeichnisdienst [A5 99] beziehen. Die vollständige Menge der sicherheitsrelevanten Ereignisse wird durch eine Verfeinerung der zuvor genannten groben Sicherheitsereignisse und Bedingungen insbesondere aus dem "Gültigkeitsmodell für digitale Signaturen" [A6 99] und dem "Signaturumfang und Signaturaustauschformat" [A2 99] abgeleitet.

Hinsichtlich der Verifikation von digitalen Signaturen werden drei Prüftiefen festgelegt, die vom Anwender für jeden einzelnen Verifikationsprozeß in Abhängigkeit von der Wichtigkeit und vom Vertrauen in den jeweiligen öffentlichen Schlüssel und die damit verbundene Bindung an den zugehörigen Schlüsselinhaber gewählt werden können. Jede Prüftiefe beruht auf einer bestimmten Prüfannahme, die das Maß an Vertrauen in die Zertifizierungsinfrastruktur ausdrückt. Jeder einzelnen Prüftiefe ist ein definiertes Prüfziel zugeordnet, das durch eine zugehörige Menge von möglichen Prüfobjekten und Prüfschritten wie folgt festgelegt ist:

#### *PRÜFTIEFE I*

• Prüfannahme:

Der Verifizierer hat Vertrauen in alle Zertifikate des Zertifizierungspfades des Signierers.

• Prüfziel:

Die Prüftiefe I umfaßt ausschließlich die Überprüfung der mathematischen Korrektheit der Dokumentensignatur des Signierers und dient somit nur zur Anzeige der Sicherstellung der Integrität der signierten Daten. Die Prüftiefe I sollte nur in Einzelfällen verwendet werden, da sie keine Sicherstellung der Authentizität des Signierers liefert.

• Prüfobjekt:

Dokumentensignatur

• Prüfschritt:

Überprüfung der mathematischen Korrektheit der Dokumentensignatur mit Hilfe des öffentlichen Signaturschlüssels des Signierers

#### *PRÜFTIEFE II*

• Prüfannahme:

Der Verifizierer hat Vertrauen in das Verzeichnisdienstzertifikat der Wurzelstelle, sowie in die Signatur des Verzeichnisdienstes der Wurzelstelle, nicht aber in die sonstigen Signaturen und Zertifikate des Zertifizierungspfades des Signierers, des Verzeichnisdienstes der Zertifizierungsstelle und der Zeitstempeldienste der Zertifizierungsstelle und der RegTP.

• Prüfziel:

Die Prüftiefe II umfaßt den Prüfschritt der Prüftiefe I und beinhaltet darüber hinaus die Überprüfung der mathematischen Korrektheit der Signatur des Wurzelstellenzertifikats, aller Signaturen des gesamten Zertifizierungspfades des Signierers, der Signaturen der Verzeichnisdienste der Zertifizierungsstelle und des Zeitstempeldienstes der Zertifizierungsstelle und der RegTP, der Signaturen der zugehörigen Zeitstempeldienst- und Verzeichnisdienstzertifikate, sowie die Überprüfung, ob das Teilnehmerzertifikat vorhanden und nicht gesperrt ist. Die Prüftiefe II repräsentiert die Prüfschritte einer Standard-Verifikation und sollte im Normalfall benutzt werden.

• Zusätzliche Prüfobjekte:

Signatur des Teilnehmerzertifikats, Signatur des Wurzelstellenzertifikats, Signatur des Verzeichnisdienstes der Zertifizierungsstelle, Signatur des Verzeichnisdienstzertifikats der Zertifizierungsstelle, Signatur des Zertifizierungsstellenzertifikats, Signatur des Zeitstempeldienstes, Signaturen der Zeitstempeldienstzertifikate der Zertifizierungsstelle und der RegTP, Teilnehmerzertifikat

• Zusätzliche Prüfschritte:

Überprüfung der mathematischen Korrektheit des Wurzelstellenzertifikats mit Hilfe des öffentlichen Signaturschlüssels der Wurzelstelle, sofern das Zertifikat nicht in die signierte Anfrage an den Verzeichnisdienst der RegTP eingebunden ist oder in der Antwort desVerzeichnisdienstes enthalten ist

Überprüfung der mathematischen Korrektheit der Signatur des Teilnehmerzertifikats mit Hilfe des öffentlichen Signaturschlüssels der Zertifizierungsstelle, sofern der Hashwert des Zertifikats nicht in eine signierte Anfrage an den entsprechenden Verzeichnisdienst eingebunden ist oder in einer zugehörigen Antwort des Verzeichnisdienstes enthalten ist

Überprüfung der mathematischen Korrektheit der Signatur des Zertifizierungsstellenzertifikats mit Hilfe des öffentlichen Signaturschlüssels der Wurzelstelle, sofern der Hashwert des Zertifikats nicht in eine signierte Anfrage an den Verzeichnisdienst der RegTP eingebunden ist oder in einer zugehörigen Antwort des Verzeichnisdienstes enthalten ist

Überprüfung der mathematischen Korrektheit der Signaturen von Zeitstempeldiensten mit Hilfe des entsprechenden öffentlichen Signaturschlüssels des Zeitstempeldienstes

Überprüfung der mathematischen Korrektheit aller Signaturen von Zeitstempeldienstzertifikaten mit Hilfe des entsprechenden öffentlichen Signaturschlüssels, sofern der Hashwert des Zertifikats nicht in eine signierte Anfrage an den Verzeichnisdienst der RegTP eingebunden ist oder in einer zugehörigen Antwort des enthalten ist

Überprüfung der mathematischen Korrektheit der Signaturen von Verzeichnisdiensten der zugehörigen Zertifizierungsstellen (ohne die der RegTP) mit Hilfe des entsprechenden öffentlichen Signaturschlüssels

Überprüfung der mathematischen Korrektheit aller Signaturen von Verzeichnisdienstzertifikaten der zugehörigen Zertifizierungsstellen (ohne die der RegTP) mit Hilfe des entsprechenden öffentlichen Signaturschlüssels, sofern der Hashwert des Zertifikats nicht in eine signierte Anfrage an den Verzeichnisdienst der Zertifizierungsstelle eingebunden ist oder in einer zugehörigen Antwort des Verzeichnisdienstes enthalten ist

Überprüfung, ob das Teilnehmerzertifikat vorhanden und nicht gesperrt ist

#### *PRÜFTIEFE III*

• Prüfannahme:

Der Verifizierer hat kein Vertrauen.

• Prüftiefe:

Die Prüftiefe III umfaßt die Prüfschritte der Prüftiefe II und beinhaltet darüber hinaus die Überprüfung der mathematischen Korrektheit der Signatur des Verzeichnisdienstes der RegTP, des Verzeichnisdienstzertifikats der RegTP, sowie die Überprüfungen, ob die Zertifikate der Zertifizierungsstelle, des Verzeichnisdienstes der Zertifizierungsstelle und der RegTP, des Zeitstempeldienstes der Zertifizierungsstelle und der RegTP, sowie das Wurzelstellenzertifikat vorhanden und nicht gesperrt sind. Die Prüftiefe III repräsentiert die Prüfschritte einer vollständigen Verifikation und bietet das höchste Maß an Sicherheit. Sie sollte aber nur auf ausdrücklichen Wunsch des Verifizierers erfolgen.

• Zusätzliche Prüfobjekte:

Signatur des Verzeichnisdienstes der RegTP, Signatur des Verzeichnisdienstzertifikats der RegTP, alle Zertifikate (Zertifizierungsstellenzertifikat, Zertifikat der RegTP, Verzeichnisdienstzertifikats der Zertifizierungsstelle und der RegTP, Zeitstempeldienstzertifikate der Zertifizierungsstelle und der RegTP) außer dem Teilnehmerzertifikat (siehe Prüftiefe II)

• Zusätzliche Prüfschritte:

Überprüfung der mathematischen Korrektheit der Signatur des Verzeichnisdienstes der RegTP mit Hilfe des öffentlichen Signaturschlüssels des Verzeichnisdienstes der RegTP.

Überprüfung der mathematischen Korrektheit des Verzeichnisdienstzertifikats mit Hilfe des öffentlichen Signaturschlüssels der Wurzelstelle, sofern das Zertifikat nicht in die signierte Anfrage an den Verzeichnisdienst der RegTP eingebunden ist oder in der Antwort desVerzeichnisdienstes enthalten ist

Überprüfung, ob alle Zertifikte (außer dem Teilnehmerzertifikat, siehe Prüftiefe II) vorhanden und nicht gesperrt sind.

Die Menge der möglichen Anzeigetexte der Anwenderinfrastruktur, die während der Durchführung der Signier- und Verifikationsprozesse zu verwenden sind, können grob in *informelle* und *prozedurale* Anzeigetexte, die eine Anwendereingabe erfordern, unterschieden werden. Die Anwenderinfrastruktur muß den Anwender zum einen über das Auftreten sicherheitsrelevanter Ereignisse während der Signier- und Verifikationsprozesse informieren, und zum anderen Interaktionsmöglichkeiten zur Verfügung stellen, um die Signier- und Verifikationsprozesse kontrollieren und steuern zu können.

#### MENGE ZU VISUALISIERENDER SICHERHEITSEREIGNISSE

Die Anwenderinfrastruktur muß das Eintreten der folgenden Sicherheitsereignisse bzw. der folgenden Bedingungen dem Anwender durch entsprechende informelle oder prozedurale Anzeigetexte visualisieren:

#### Management

- Laden aktueller Zertifizierungsrichtlinien
- Schlüsselwechsel des Teilnehmers, der Zertifizierungsstelle oder der RegTP
- Anzeige sicherheitstechnischer Veränderungen

#### Signierkomponente/Authentisierung

- Aufforderung zur Pin-Eingabe
- Bei Terminals für geschäftsmäßige Nutzung: Nach erfolgreich abgewickelter gegenseitigen Authentisierung Anzeige der kartenspezifischen Display-Info aus der Chipkarte [DIN SigG/V 98]

#### Signieren

- Notwendigkeit oder Möglichkeit zur Erzeugung einer Übersignatur
- Anzeige der zu signierenden Daten
- Explizite Einwilligung des Anwenders zum Starten der Signaturerstellung
- Auswahl möglicher Signaturschlüsselzertifikate
- Auswahl möglicher beizufügender Attributzertifikate
- Auswahl möglicher Signieralgorithmen
- Anzeige von Fehlermeldungen während des Signierprozesses

#### Verifikation

- Auswahl der Prüftiefe
- Angabe eines Verifikationszeitpunkts
- Anzeige der Ergebnisse und/oder Fehlermeldungen während des Verifikationsprozesses
- Anzeige der Daten und des Bezugs der digitalen Signatur zu diesen Daten
- Anzeige der Unverfälschtheit der signierten Daten
- Anzeige des Signaturschlüssel-Inhabers des Signierers
- Anzeige der in [SigG 98, §7(1)] beschriebenen und nach SigI [A1 98] obligatorischen Zertifikatsfelder des Signierers

#### Zeitstempel

• Hinzufügen eines Zeitstempels

#### Verzeichnisdienst

- Anzeige des Zustandes eines Zertifikates
- Anforderung eines Zertifikates

#### Voreinstellung

• Setzen, Ändern und Anzeige von Voreinstellungen

## **2 ANZEIGETEXTE**

Anzeigetexte stellen eine Interpretation der komplexen Vorgänge während des Ablaufs der Signier- und Verifikationsprozesse durch die Anwenderinfrastruktur dar. Durch diese Interpretation soll der Anwender in die Lage versetzt werden, diese Vorgänge nachvollziehen zu können. Prozedurale Anzeigetexte bieten darüber hinaus dem Anwender die Möglichkeit zur Interaktion mit der Anwenderinfrastruktur, wodurch dieser durch seine Eingaben bestimmte Vorgänge wie beispielsweise den Start des Signierprozesses nach seinem Willen steuern kann.

Anzeigetexte sind ein wesentlicher Bestandteil der Oberfläche der Anwenderinfrastruktur. Über die technische Realisierung der Oberfläche werden in diesem Dokument keine Aussagen gemacht – sie ist Angelegenheit der Systementwickler. Aus Gründen der Benutzerfreundlichkeit und der Minimierung von erforderlichen Benutzereingaben wird jedoch die Realisierung eines Menüpunktes für Voreinstellungen empfohlen, der es den Benutzern ermöglicht, Voreinstellungen für die Signier- und Verifikationsprozesse festzulegen und diese dann wiederholt nutzen und ändern zu können.Im Rahmen der SigI-Spezifikation besteht ein Anzeigetext konzeptionell aus den Komponenten Titel, sowie Inhalts- und optionalen Eingabefeldern.

Der Titel liefert dem Anwender eine kompakte und präzise Information über ein eingetretenes Sicherheitsereignis. Die Anwenderinfrastruktur muß die in diesem Dokument definierten Titel verwenden. Editorische Änderungen des Wortlautes sind erlaubt, sofern hierdurch keine unterschiedlichen Interpretationsmöglichkeiten für den Anwender entstehen.

Das Inhaltsfeld dient zur Darstellung von Meldungen und Nutzinformationen wie z.B. zu signierende oder empfangene Daten, einzelne Zertifikatsfelder oder komplette Zertifikate und Verzeichnisdienstauskünfte, die dem Anwender in Abhängigkeit eines eingetretenen Sicherheitsereignisses anzuzeigen sind. Inhaltsfelder wie beispielsweise der Name eines Signaturschlüssel-Inhabers enthalten die betreffende Information für den Anwender, die mit einem definierten oder wählbaren Detaillierungsgrad dargestellt werden kann. Der Detaillierungsgrad der Anzeige legt hierbei die Ausprägung hinsichtlich des Umfangs und der Art der Informationsdarstellung fest, d.h. ob z.B. nur pauschale Anzeigen wie z.B."die Nachricht ist signiert von <Name des Signierers>" oder ob "das zugehörige Zertifikat des Signierers lautet <Zertifikat>" oder "der verifizierte Zertifizierungspfad lautet <Zertifizierungspfad>" usw. ausgegeben werden soll. Mögliche Arten der Darstellung des Inhaltsfeldes sind beispielsweise interpretierte DER-Kodierungen, DER-Kodierungen, ASN.1-Wertedefinitionen oder kompletter Hexadezimalcode (siehe Beispiele in [A1 99, Anhang IV]). Die Anwenderinfrastruktur kann bis auf die folgenden Ausnahmen unterschiedliche Detaillierungsgrade für die Darstellung von Nutzinformationen verwenden und dem Anwender zur Verfügung stellen:

• Daten oder ein Verweis auf die Daten, die zu signieren sind, müssen dem Anwender vollständig und eindeutig angezeigt werden.

• Daten oder ein Verweis auf die Daten, die zu verifizieren sind, müssen dem Anwender vollständig und eindeutig angezeigt werden.

Für die Festlegung der Detaillierungsgrade werden folgende Empfehlungen vorgeschlagen:

#### *DETAILLIERUNGSGRAD/UMFANG I*

• Der Umfang der Informationsdarstellung ist beschränkt auf eine minimale Teilmenge der Komponenten einer Struktur { Signaturschlüsselzertifikat | Attributzertifikat | Antwort des Verzeichnisdienstes | Antwort des Zeitstempeldienstes | ... }

#### *DETAILLIERUNGSGRAD/UMFANG II*

• Der Umfang der Informationsdarstellung umfaßt alle Komponenten einer Struktur

#### *DETAILLIERUNGSGRAD/ART I*

• Die Art der Informationsdarstellung erfolgt durch eine Anzeige der interpretierten DER-Kodierung der Komponenten.

#### *DETAILLIERUNGSGRAD/ART II*

• Die Art der Informationsdarstellung erfolgt durch zusätzliche Anzeige des kompletten Hexadezimalcodes der Komponenten.

Der Detaillierungsgrad für die Darstellung von Nutzinformationen sollte vom Teilnehmer auch während der Durchführung der verschiedenen Teilprozesse änderbar sein, ohne daß der jeweilige Teilprozeß wie beispielsweise "Signieren" oder "Verifizieren" wiederholt werden muß, um die Ergebnisse in dem neuen Detaillierungsgrad darzustellen.

Das Eingabefeld ermöglicht die Auswahl, die Akzeptanz oder das Zurückweisen von angezeigten Feldern, die nach manueller Bestätigung des Anwenders von der Anwenderinfrastruktur zu verarbeiten sind. Darüberhinaus sind auch Felder möglich, in den der Anwender freie Eingaben vornehmen kann wie beispielsweise die Adresse einer zusätzlichen Vereichnisdienststelle. Das optionale Eingabefeld muß von der Anwenderinfrastruktur beim Eintreten von Sicherheitsereignissen verwendet werden, die eine explizite Anwendereingabe wie beispielsweise die Einwilligung zur Signaturerstellung erfordern.

In den folgenden Abschnitten werden die Anzeigetexte für den Signier- und den Verifikationsprozeß zusammengestellt, die Informationen enthalten über:

- das Eintreten von Sicherheitsereignissen,
- das Eintreten von Fehlersituationen,
- das Eintreten von Situationen, die eine Warnung erfordern,
- den Inhalt von Zertifikatsfeldern,
- mögliche Verzeichnisdienstauskünfte,
- mögliche Zeitstempeldienstauskünfte und
- mögliche Voreinstellungen.

In diesen Tabellen werden wesentliche Bestandteile der Anzeigetexte durch Fettschrift hervorgehoben. Die Beschreibung von Inhalts- und Eingabefelder erfolgt durch Normalschrift. Konkrete Zertifikatsfelder werden durch in spitze Klammern gesetzte ASN.1-Bezeichner der betreffenden Strukturen wie beispielsweise <subjectPublicKeyInfo> symbolisiert. Mengenklammern { } dienen zur Parametrisierung und kennzeichnen eine Zusammenfasung von Fehlersituationen und Anzeigetexten, wobei einzelne Fehlersituationen oder Anzeigetexte durch das Symbol | getrennt werden. Die Klassifikation von Anzeigetexten in informelle und prozedurale Anzeigetexte wird durch die Symbole I und P angezeigt.

Die erste Spalte der folgenden Tabellen für Anzeigetexte enthält numerierte Kurzbezeichnungen der einzelnen Sicherheitsereignisse, Verzeichnisdienstauskünfte, Zeitstempeldienstauskünfte, Zertifikatsfelder, Fehler- oder Warnsituationen. Hierbei wird die folgende Namenskonvention für Kurzbezeichnungen gewählt:

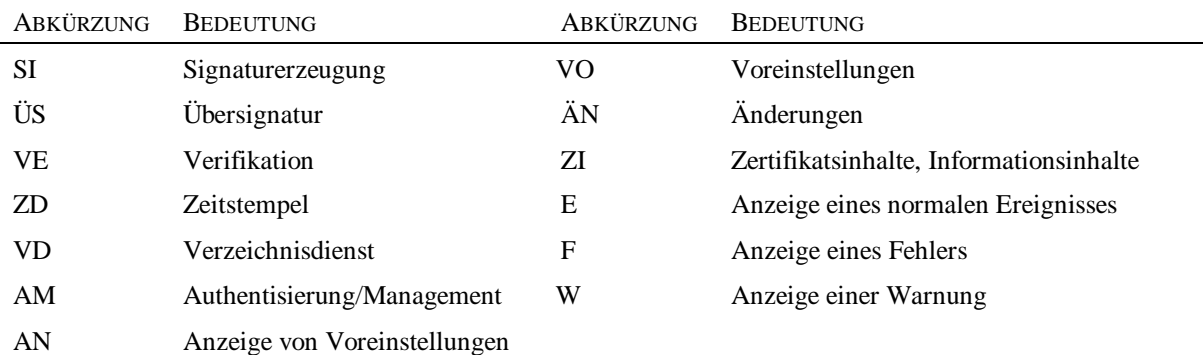

#### **Tabelle 3: Kurzbezeichnungen von Anzeigetexten**

In der zweiten Spalte der folgenden Tabellen für Anzeigetexte werden die betreffenden Sicherheitsereignisse, Verzeichnisdienstauskünfte, Zeitstempeldienstauskünfte, Zertifikatsfelder, Fehler- oder Warnsituationen angegeben. Die zweite Spalte enthält im Falle von Fehlersituationen den betreffenden Prüfschritt und das zugehörige Prüfergebnis. Die dritte Spalte enthält den zugehörigen Anzeigetext und in der vierten Spalte wird der Typ des Anzeigetextes angezeigt. Die letzte Spalte enthält Veweise auf Einträge in anderen Tabellen und/oder auf Abschnitte in Dokumenten, aus denen das Sicherheitsereignis, die Fehlersituation oder Warnungen abgeleitet werden, bzw. in denen die Zertifikatsfelder bzw. Verzeichnisdienst- oder Zeitstempeldienstauskünfte beschrieben sind.

#### **Tabelle 4: Bedeutung der grafischen Symbole**

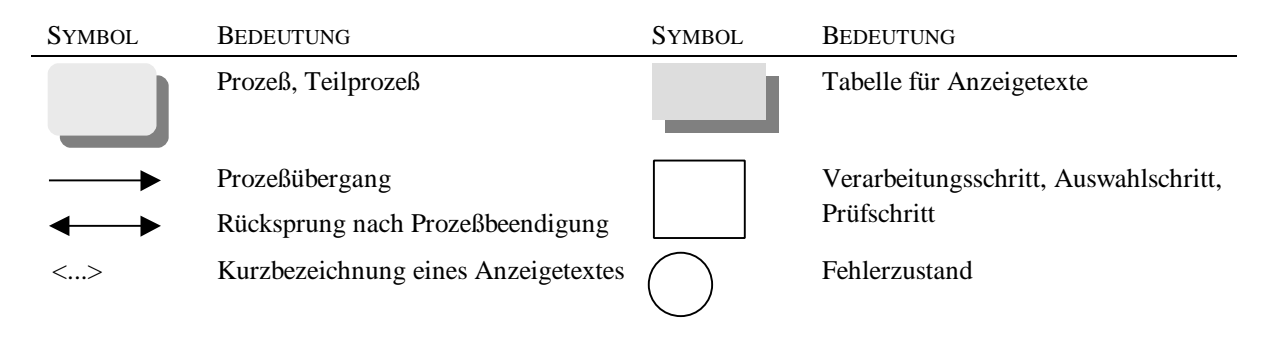

Um die Anzeigetexte, Fehlermeldungen und Warnungen im Rahmen der Spezifikation hinsichtlich Konsistenz und Vollständigkeit transparent zu machen, werden zur Visualisierung der komplexen Abläufe der Signaturerzeugung und Verifikation vereinfachte Ablaufdiagramme benutzt, in denen die in der Tabelle 4 dargestellten Symbole verwendet werden. Die graphisch dargestellten Abläufe sind allerdings nur als ein möglicher Vorschlag und nicht als eine obligatorische Implementationsvorgabe zu verstehen. Insbesondere können die dargestellten Abläufe und die damit verbundenen Prüfschritte auch in einer anderen Reihenfolge ablaufen. Die folgenden Abbildungen haben nur Beispielcharakter und enthalten nicht alle Vorgänge und Anzeigezeigetexte der zugehörigen Tabellen.

### **2.1 Authentisierung und Management**

Bei der Durchführung von Managementaufgaben und bei Authentisierungsvorgängen sind von der Anwenderinfrastruktur die in den folgenden Tabellen zusammengefaßten Sicherheitsereignisse zu unterstützen. Für die Teilprozesse "Signieren/Übersignieren" und "Verifizieren" ist nach [SigV, §16 (3)] eine persönliche Authentizierung des Teilnehmers erforderlich. Der Vorgang der Authentisierung und der Prozeßauswahl ist in der Abbildung 2 dargestellt.

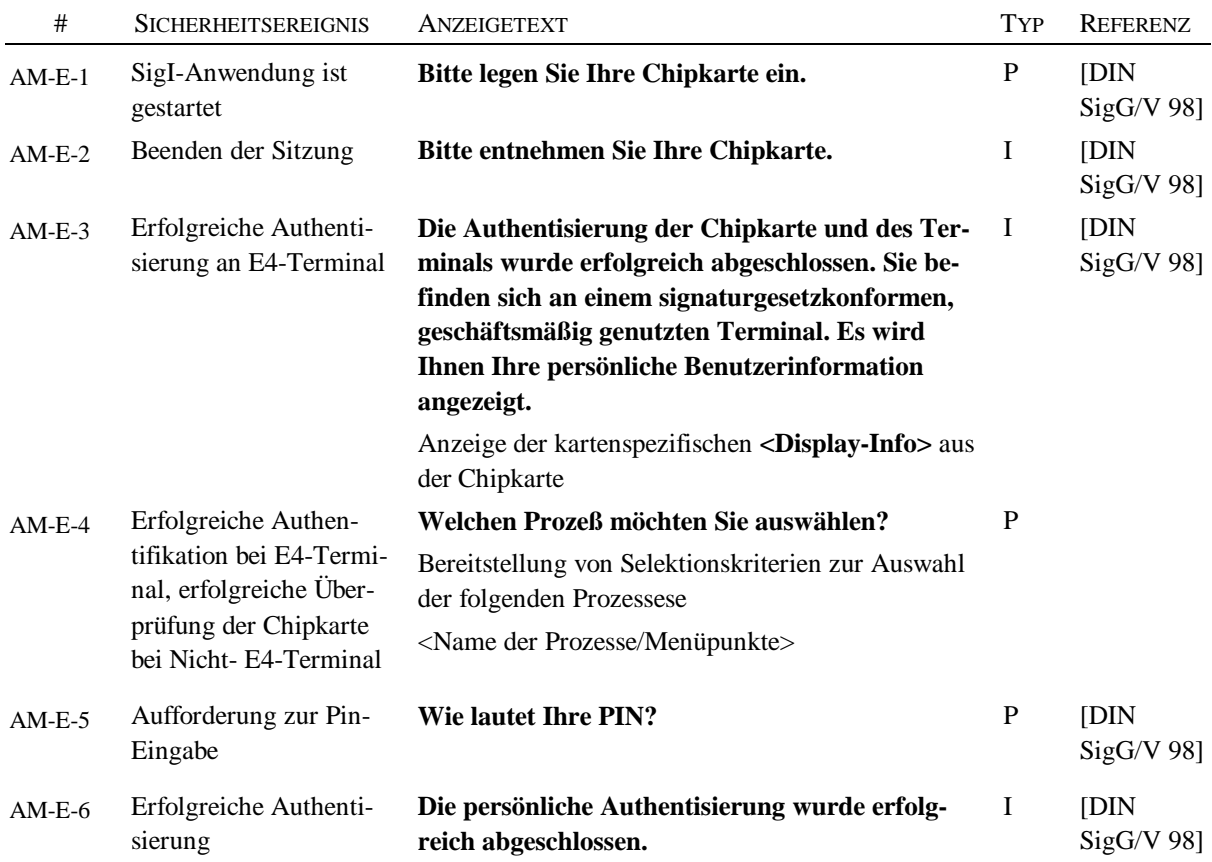

#### **Tabelle 5: Anzeigetexte für die Authentisierung und das Management**

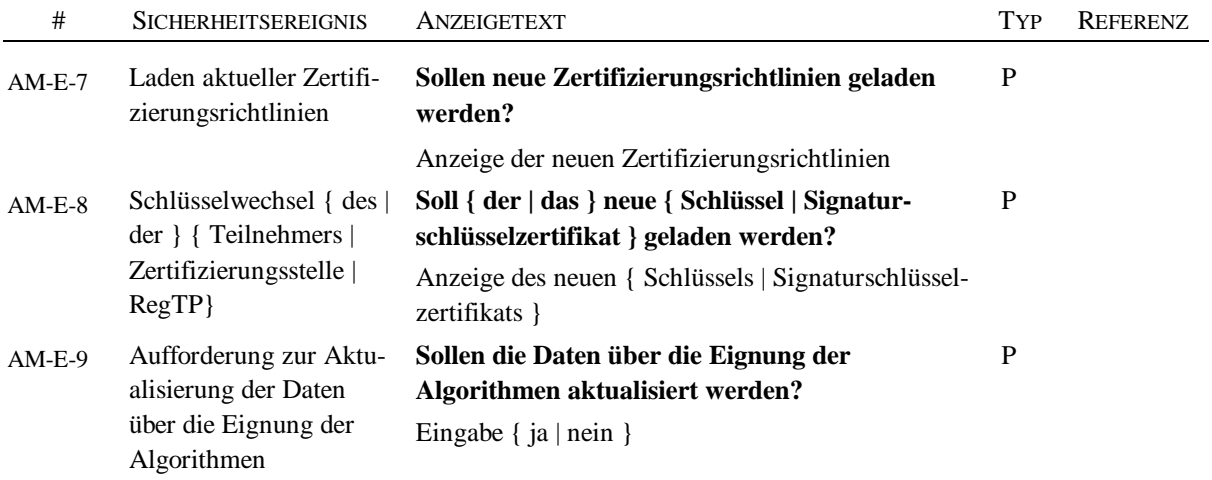

### **Tabelle 6: Anzeigetexte für Fehlermeldungen und Warnungen bei der Authentisierung und des Managements**

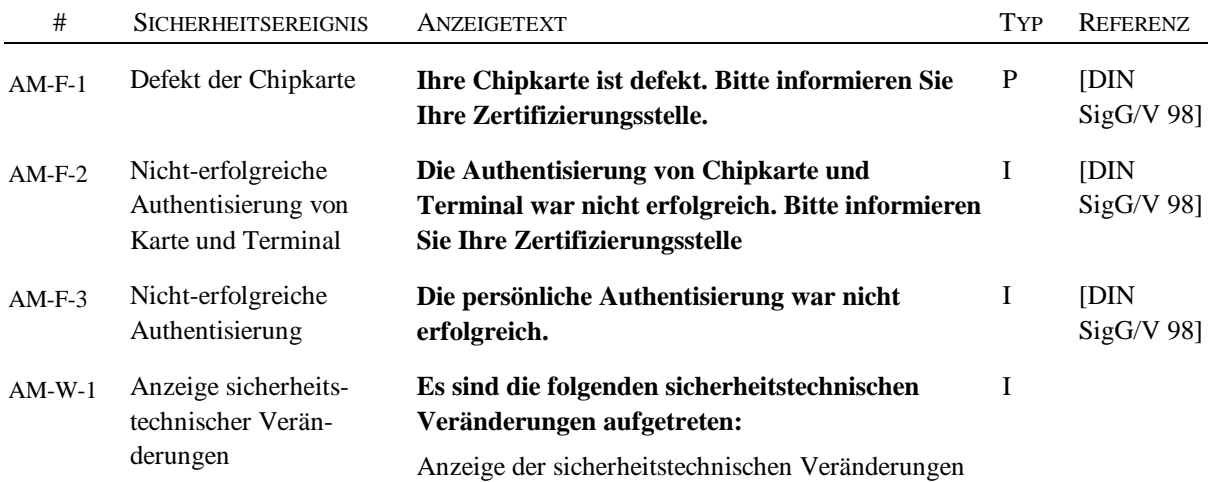

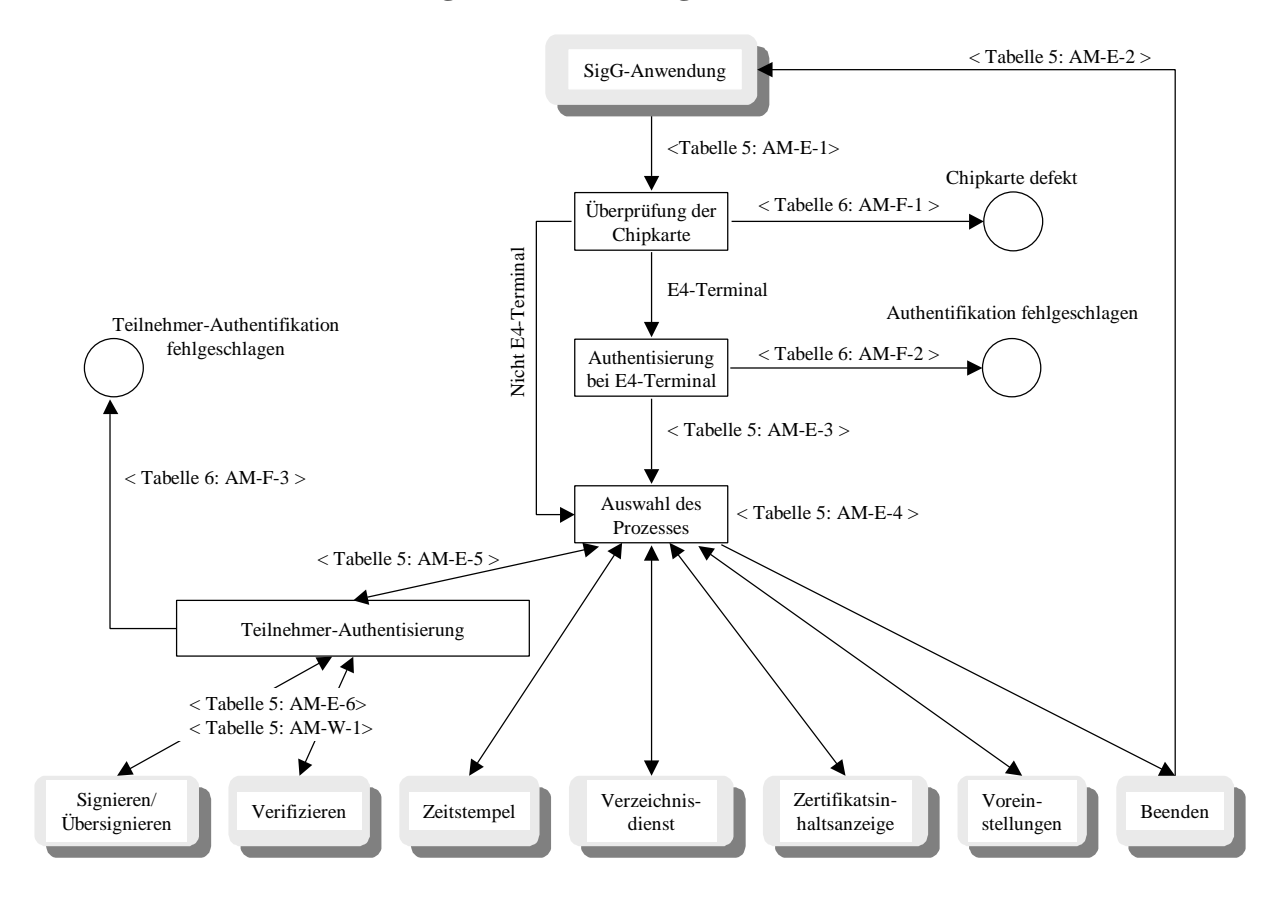

**Abbildung 2: Initialisierung und Prozeßauswahl**

### **2.2 Voreinstellungen**

Um die Prozesse der Signaturerzeugung und Verifikation zu vereinfachen, sollte der Benutzer die Möglichkeit haben, entsprechende Standardeinstellungen vorgeben und ändern zu können. Es wird empfohlen, daß von der Anwenderinfrastruktur die in der folgenden Tabelle zusammengefaßten Anzeigetexte für Voreinstellungen unterstützt werden.

HINWEISE:

In den Anzeigetexten müssen für den *Detaillierungsgrad/Umfang I* mindestens die folgenden Teilkomponenten angezeigt werden:

- Signaturschlüsselzertifikat: <*nameOrPseudonym*> (siehe [A1 99, 2.3.9.5]), <*issuer*> (siehe [A1 99, 2.3.4]), <*serialNumber*> (siehe [A1 99, 2.3.2])
- Signieralgorithmus: <*AlgorithmIdentifier*> (siehe [A2 99, 6])
- Signaturumfang (siehe [A2 99, 3-5]): Anzeige, ob Signaturschlüsselzertifikate und/oder Attributzertifikate in die Signatur miteinbezogen werden, Anzeige der folgenden optionalen Attribute für kryptographische Nachrichten: Signaturzeitpunkt <*SigningTime*>, Ort der Signaturerstellung <*Location*>, Quittungsanforderung <*ReceiptRequest*>, Name

des Dokumentes/Datei <*DocumentName*>, Typ des Dokumentes/Datei <*Document-Type*>, Speicherzeitpunkt <*StorageTime*> und Speichergröße/Dateigröße <*StorageSize*>

• Verzeichnisdienst (siehe [A5 99]): Anzeige, ob die Verifikation mit lokalen Sperrlisten und Zertifikaten oder mit aktuellen Sperrlisten und/oder Zustandsabfragen eines externen Verzeichnisdienstes durchgeführt werden soll.

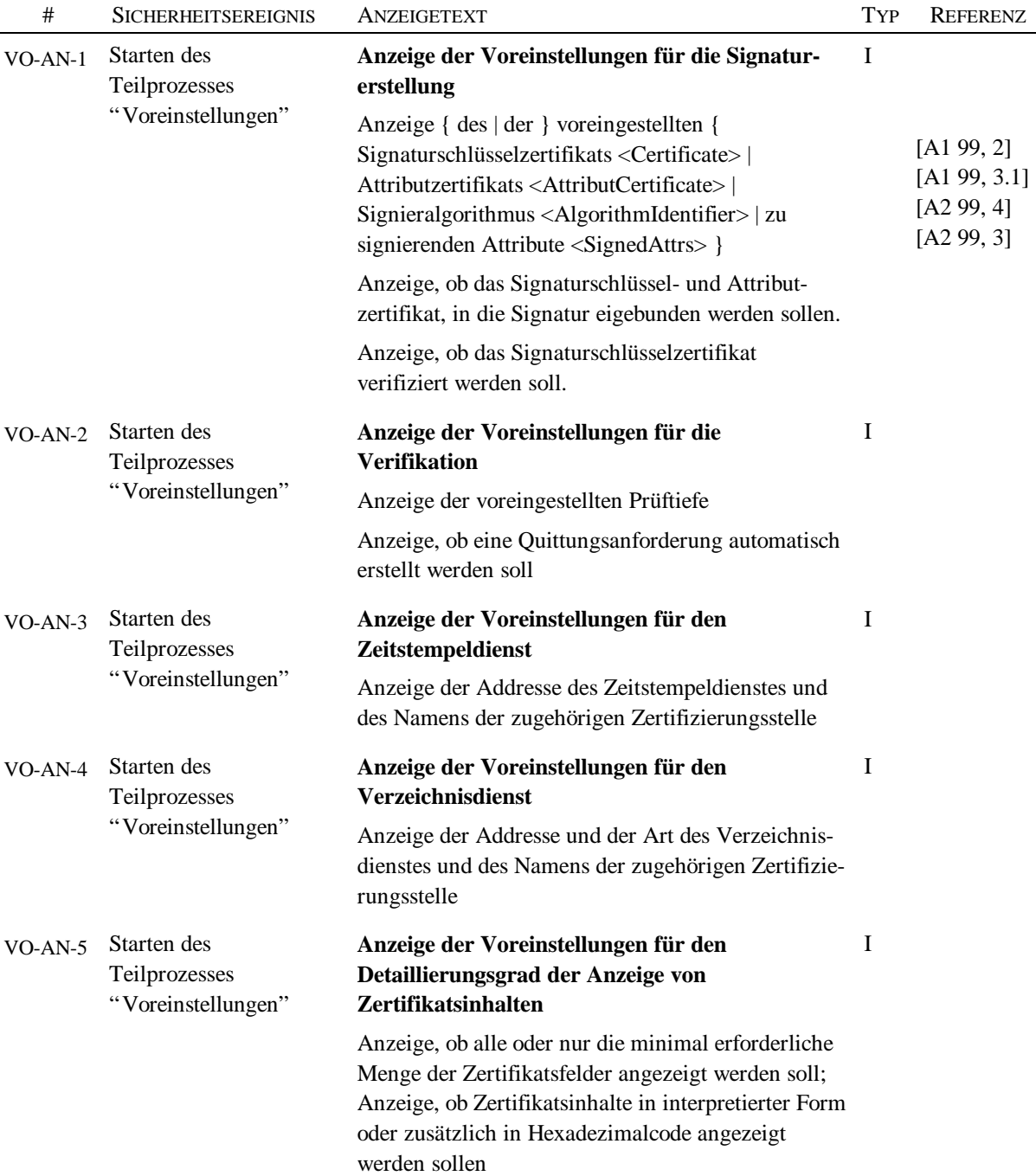

#### **Tabelle 7: Anzeigetexte für Voreinstellungen**

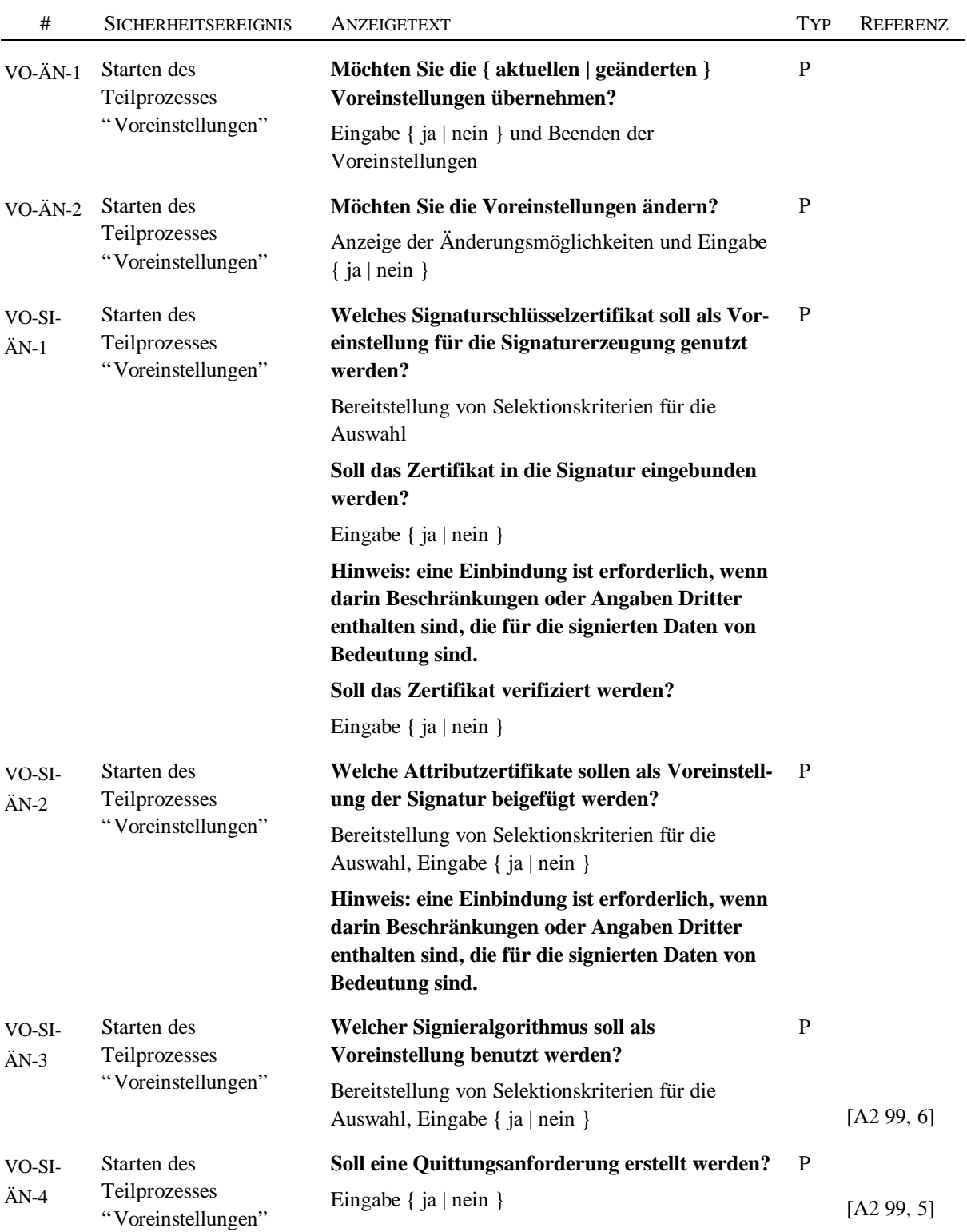

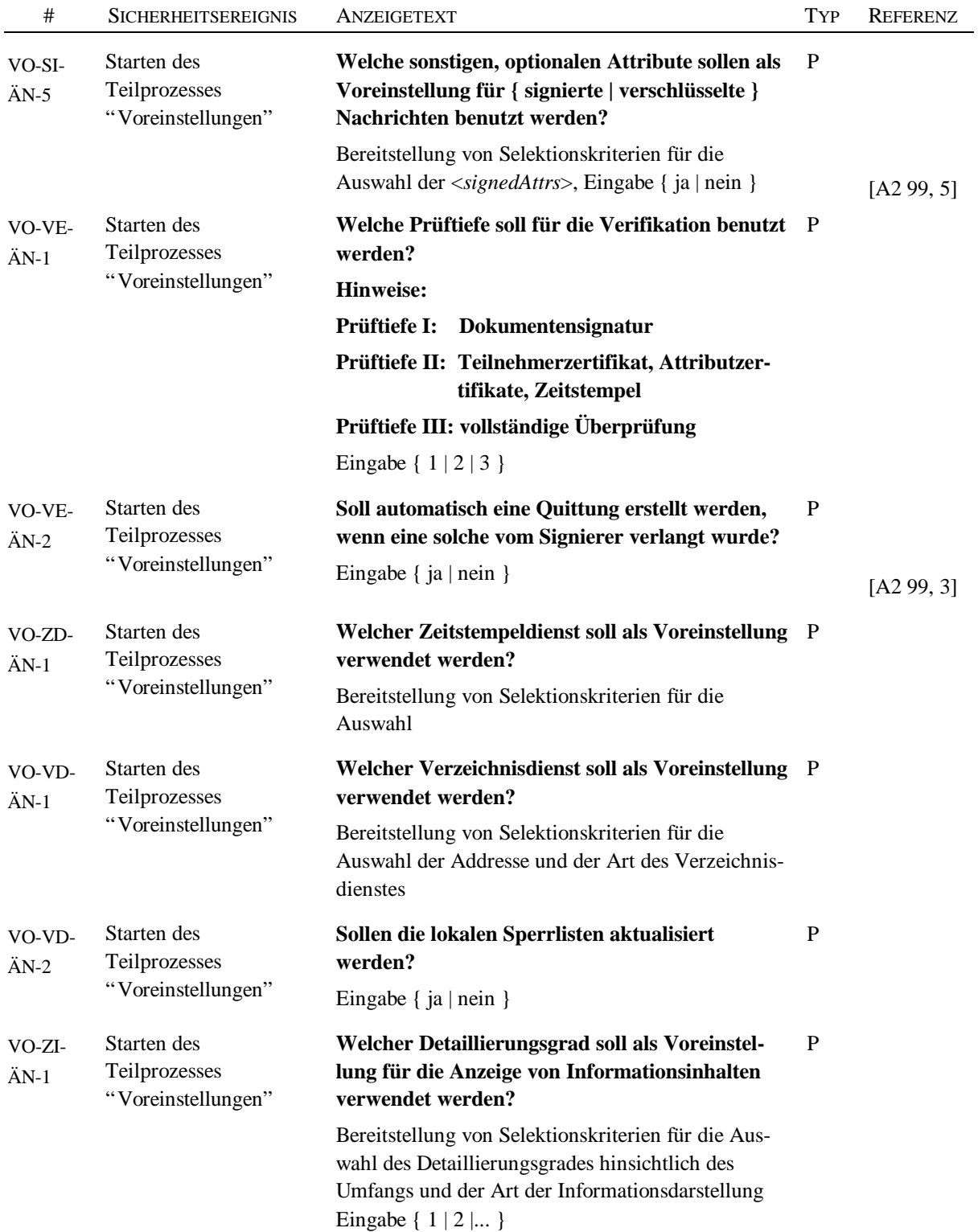

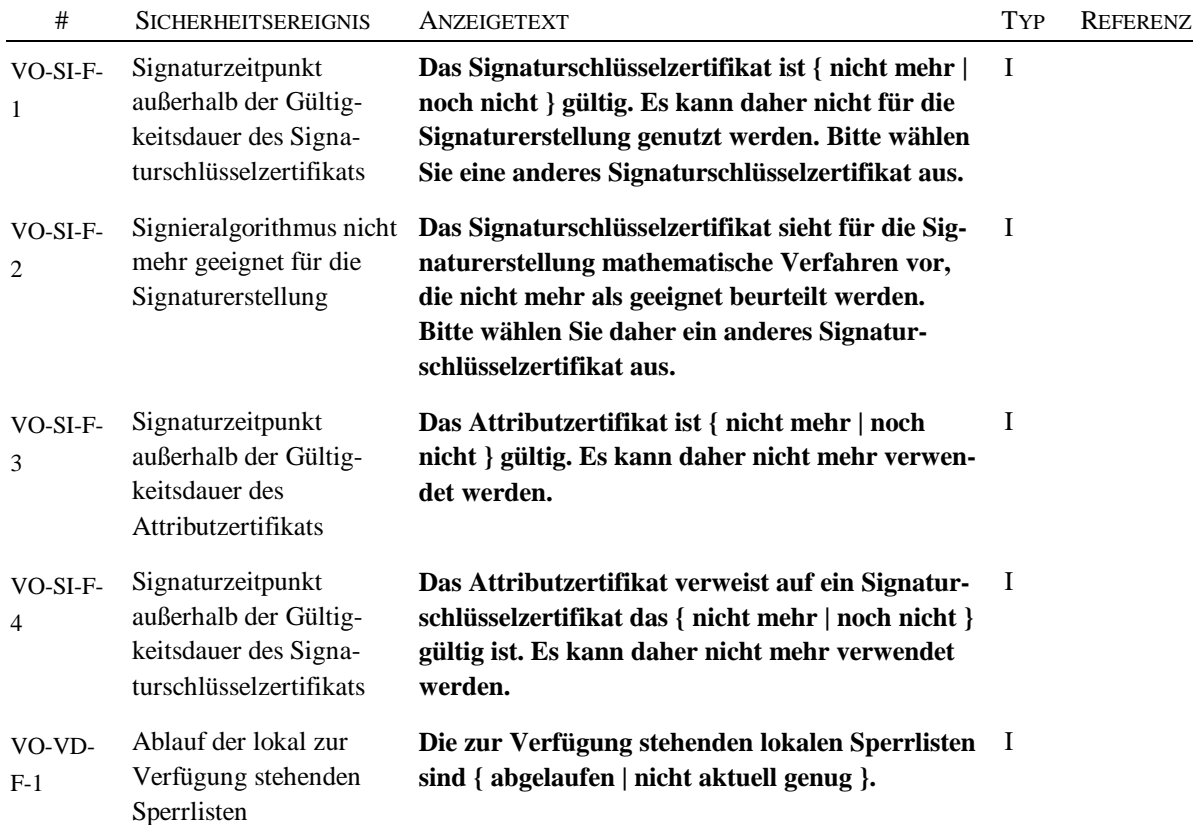

#### **Tabelle 8: Anzeigetexte für Fehlermeldungen und Warnungen bei Voreinstellungen**

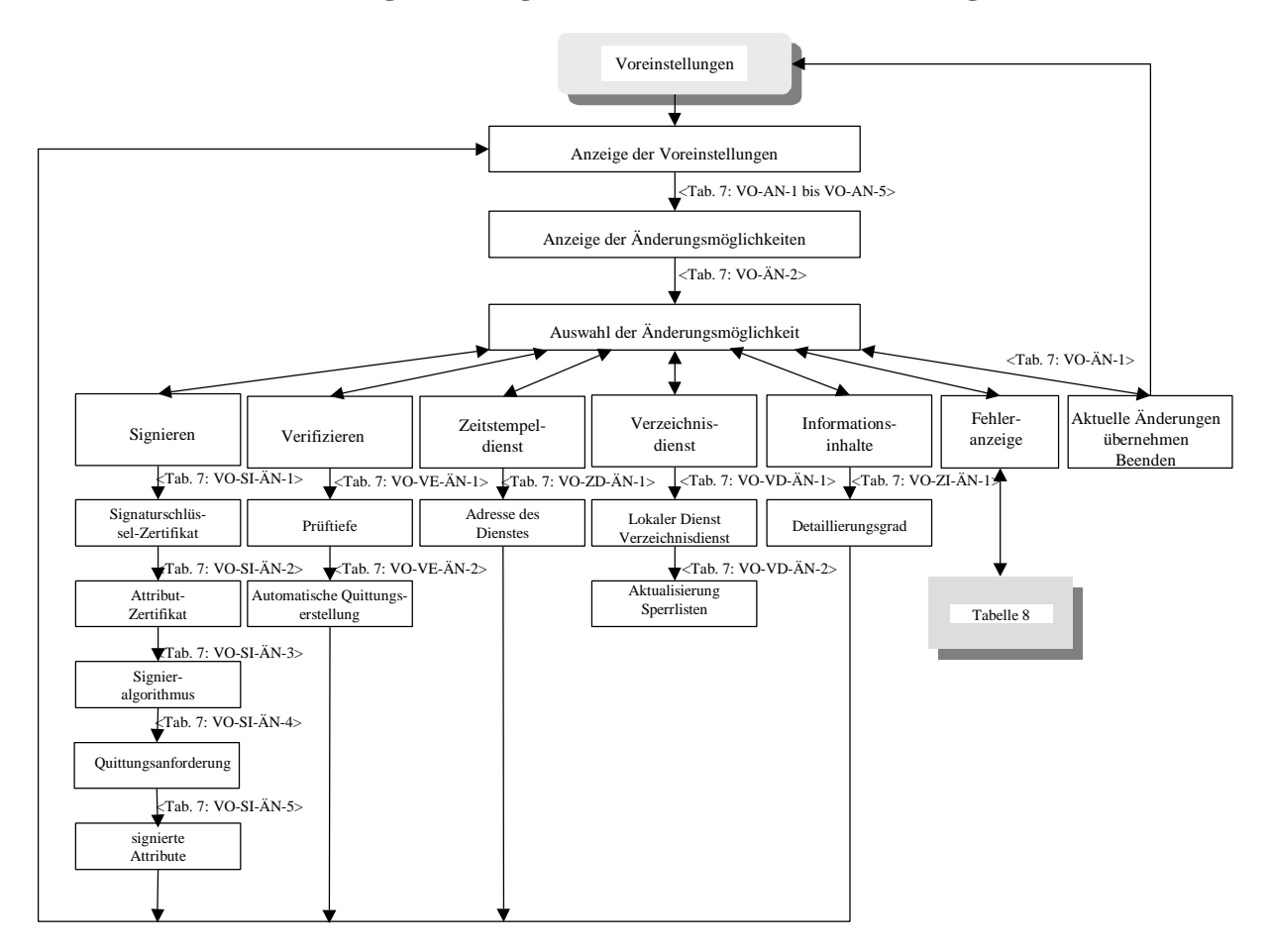

**Abbildung 3: Anzeige und Ändern der Voreinstellungen**

### **2.3 Signierprozeß**

Die Eingabeinformation für den Signierprozeßprozeß umfaßt die Daten des Signierers, einen eventuellen Zeitstempel, eine eventuelle Quittungsanforderung und/oder weitere optionale Dokumentenaustauschformat-Attribute, eventuelle Attributzertifikate des Signierers, sowie das Signaturschlüsselzertifikat des Signierers, falls dieses Beschränkungen nach [SigG 97, §7(1)+(2)] und [SigV 97, §4(1) 4.] enthält.

Eine spezielle Form des Signierens ist das sog."Übersignieren", bei dem bereits signierte Informationen durch eine erneute Signatur mit einem anderen Signaturschlüssel signiert werden können. Das Übersignieren kann erforderlich werden, falls der Signieralgorithmus der "alten" Signatur als nicht mehr geeignet betrachtet wird.

Der Prozeß "Signieren/Übersignieren" kann im Regelfall mit den Standardeinstellungen des Prozesses "Voreinstellungen" durchgeführt werden. Darüberhinaus können alle für die Signaturerzeugung getroffenen Voreinstellung im Bedarfsfalle durch den Signierer (Verzweigen in den Prozeß "Voreinstellungen") erneut geändert werden.

Zur Überprüfung der Gültigkeit des gewählten, eigenen Signaturschlüsselzertifikats kann der Signierprozeß in den Verifikationsprozeß verzweigen.

Beim Signieren bzw. Übersignieren sind Anzeigetexte für die in den folgenden Tabelle dargestellten Sicherheitsereignisse und Fehlersituationen zu unterstützen.

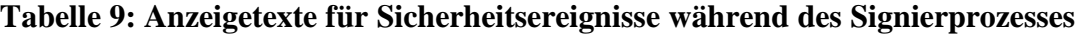

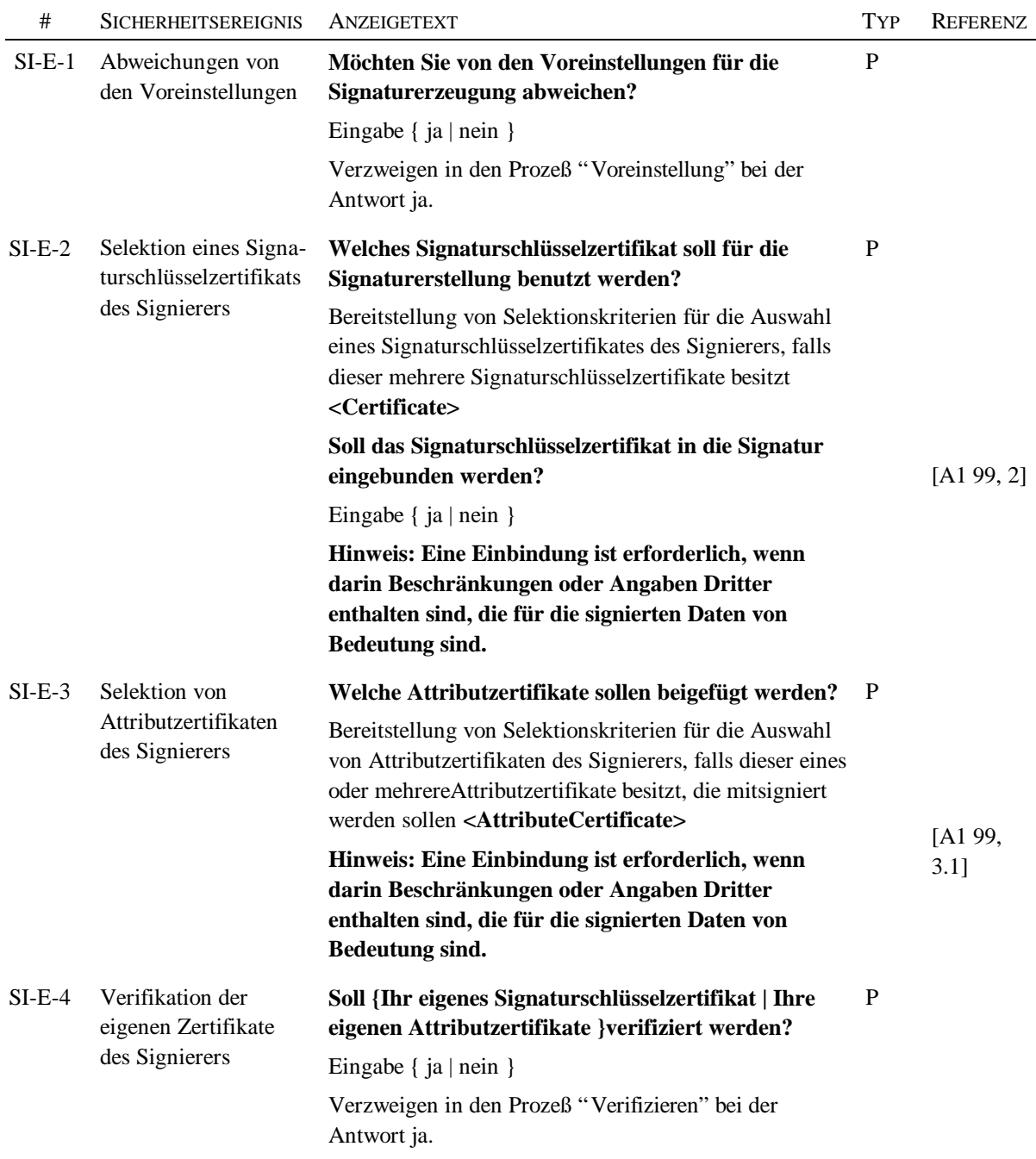

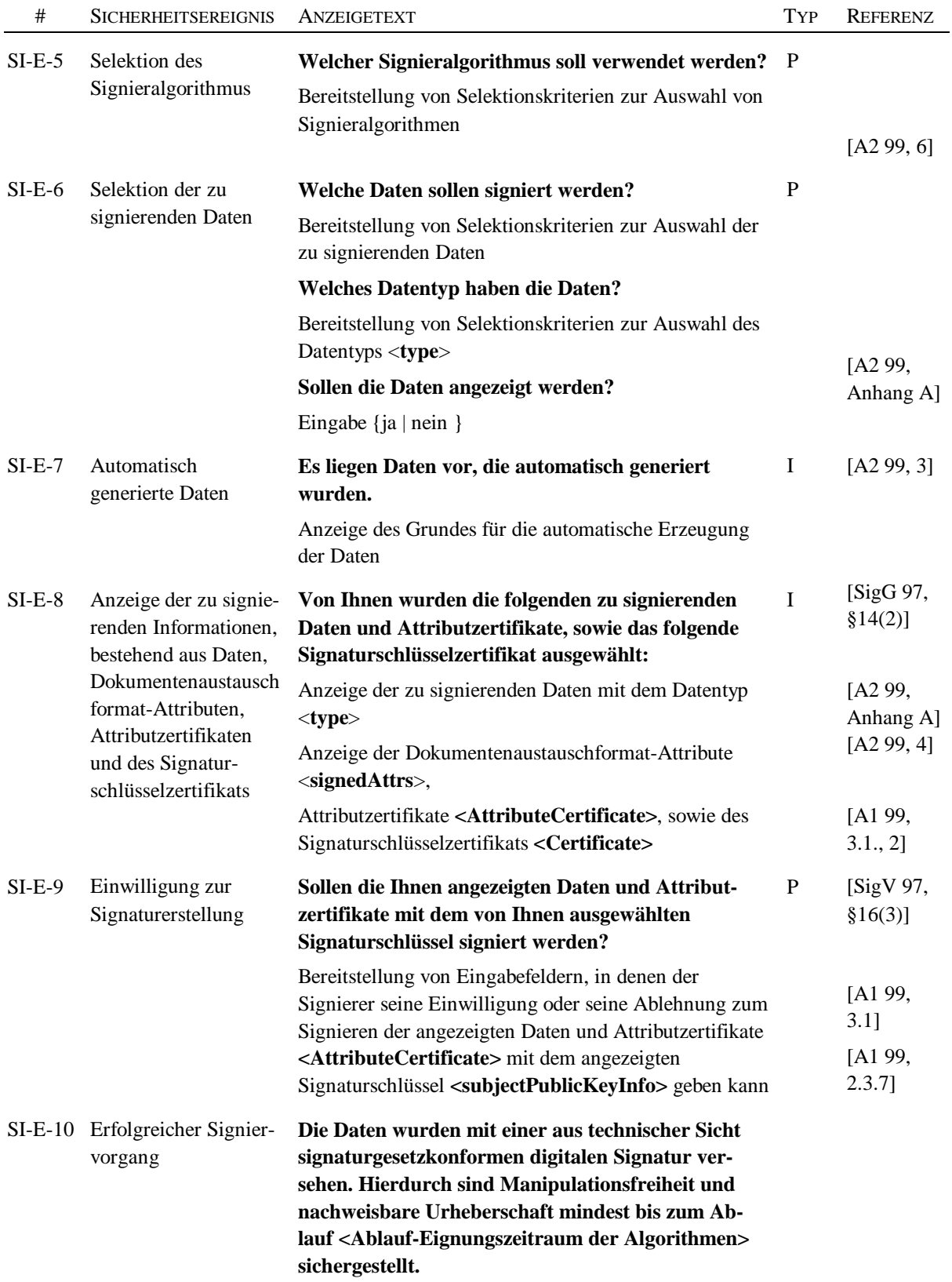

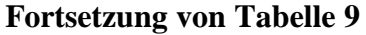

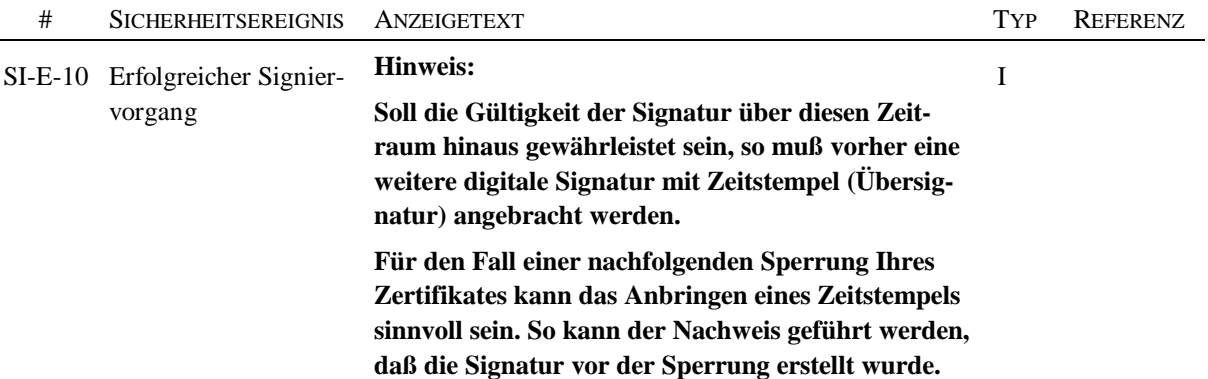

#### **Tabelle 10: Anzeigetexte für Fehlermeldungen während des Signierprozesses**

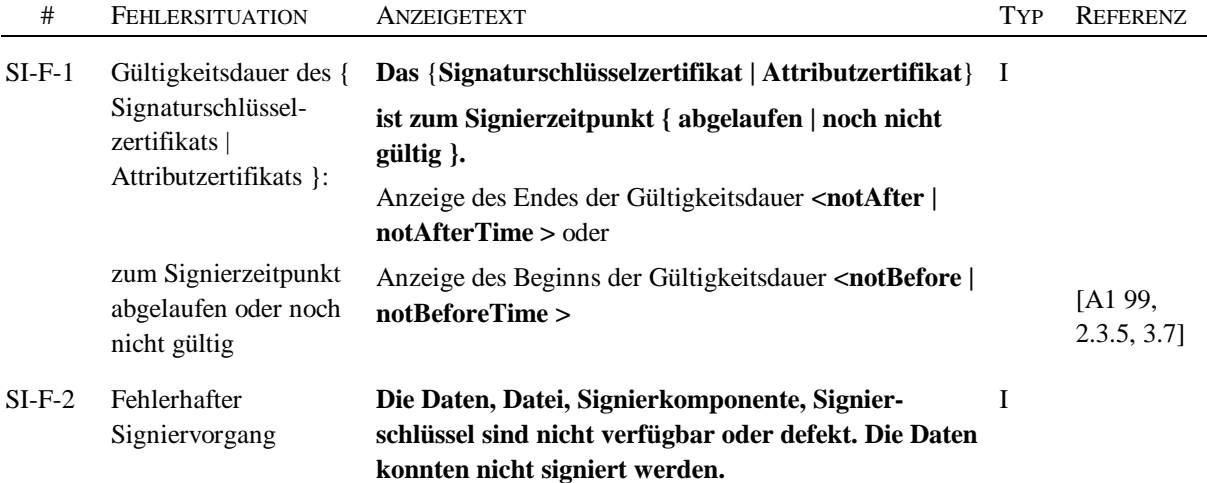

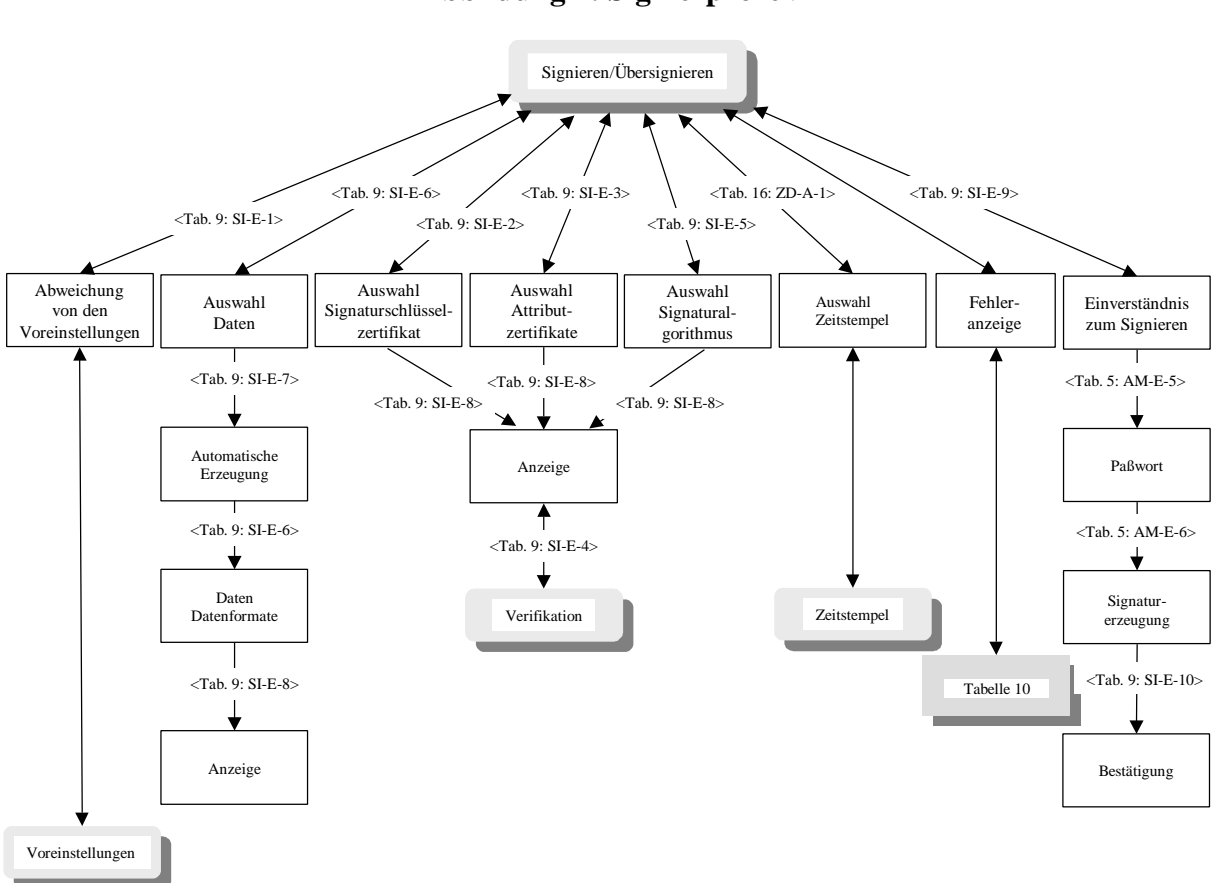

#### **Abbildung 4: Signierprozeß**

### **2.4 Verifizierprozeß**

Die Eingabeinformation für den Verifikationsprozeß umfaßt die Daten des Signierers, eventuelle Attributzertifikate des Signierers, einen eventuellen Zeitstempel, eine eventuelle Quittungsanforderung, das Signaturschlüsselzertifikat des Signierers, falls dieses Beschränkungen nach [SigG 97,§7(1)+(2)] enthält, sowie die zu verifizierende Signatur unter alle genannten Einzelinformationen.

Der Prozeß "Verifizieren" kann im Regelfall mit den Standardeinstellungen des Prozesses "Voreinstellungen" durchgeführt werden. Darüberhinaus können alle für die Verifikation getroffenen Voreinstellung im Bedarfsfalle durch den Verifizierer (Verzweigen in den Prozeß "Voreinstellungen") erneut geändert werden.

Zur Erstellung einer Quittung und eines Zeitstempels kann der Verifizierprozeß in die Prozesse "Signieren/Übersignieren" und "Zeitstempel" verzweigen.

Zur Beschaffung erforderlicher Zertifikate und zur Abfrage von deren Zuständen kann der Verifizierprozeß in den Prozeß "Verzeichnisdienst" verzweigen. Die Verifikation digitaler Signaturen und Zertifikate erfolgt hinsichtlich eines bestimmten Prüfzeitpunktes, den der Verifizierer vorgeben kann oder der durch einen Zeitstempel <*tstTime*> (siehe [A4 99, 6.2.1]) vorgeben sein kann. Die betreffenden Zertifikate müssen zum Prüfzeitpunkt beim Verzeichnisdienst vorhanden gewesen sein und dürfen nicht gesperrt gewesen sein. Falls ein Prüfzeitpunkt nicht explizit vorgegeben ist, so wird die aktuelle Zeit als Prüfzeitpunkt genommen. In dem Verifikationsprozeß werden im Zusammenhang mit dem Prüfzeitpunkt die Antworten des Verzeichnisdienstes (siehe [A5 99, 2.2.2]) ausgewertet und dem Benutzer angezeigt. Mögliche Antworten des Verzeichnisdienstes sind:

- Das Zertifikat ist zum <Prüfzeitpunkt> nicht im Verzeichnisdienst vorhanden.
- Das am <*dateOfCertGen*> erstellte Zertifikat ist seit <*certInDirSince*> im Verzeichnisdienst vorhanden und nicht gesperrt.
- Das am <*dateOfCertGen*> erstellte Zertifikat ist seit <*certInDirSince*> im Verzeichnisdienst vorhanden und seit <*revocationTime*> gesperrt.

Beim Verifizieren sind Anzeigetexte für die in den folgenden Tabelle dargestellten Sicherheitsereignisse und Fehlersituationen zu unterstützen.

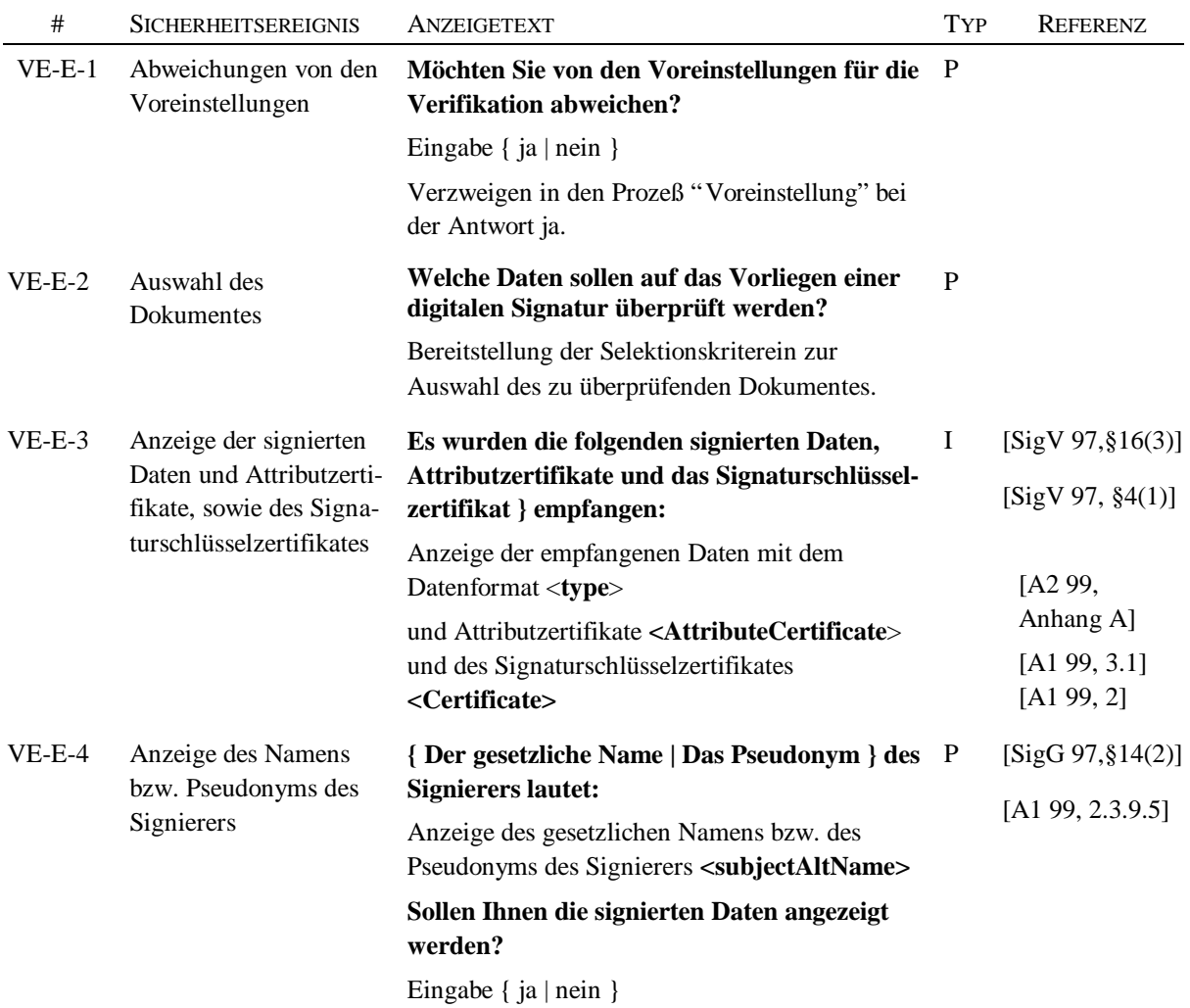

#### **Tabelle 11: Anzeigetexte für Sicherheitsereignisse während des Verifikationsprozesses**

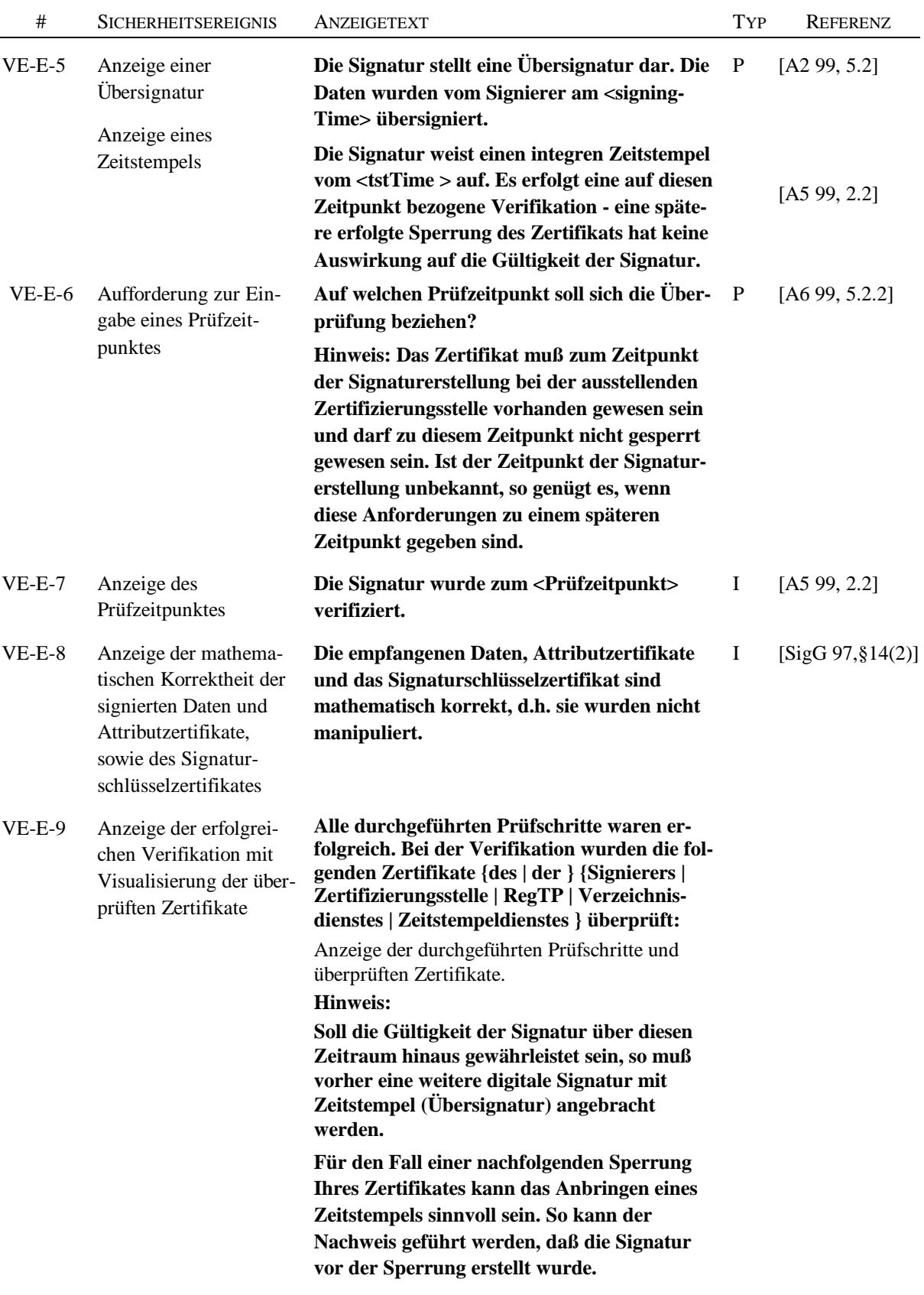

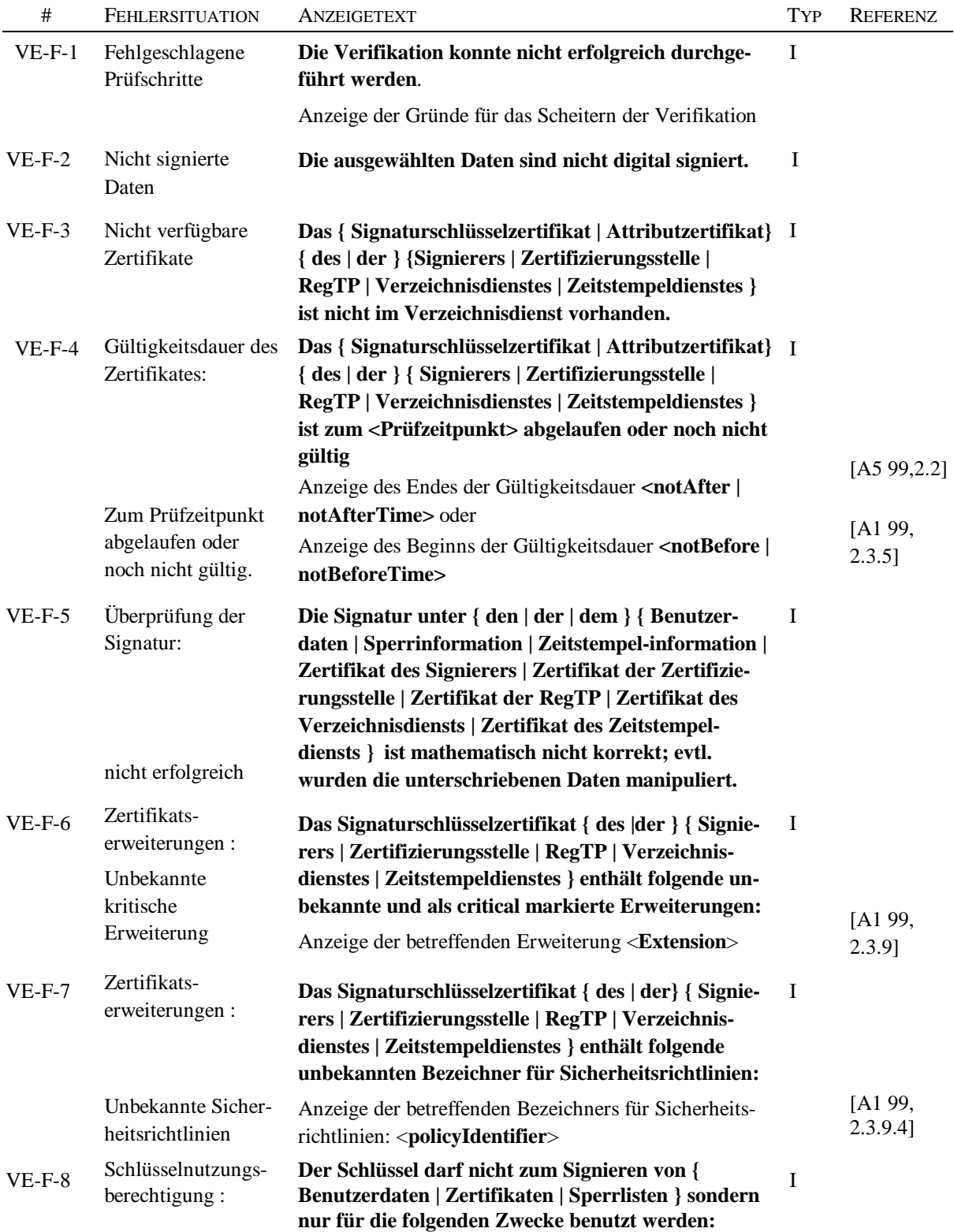

#### **Tabelle 12: Anzeigetexte für Fehlermeldungen und Warnungen während des Verifikationsprozesses**

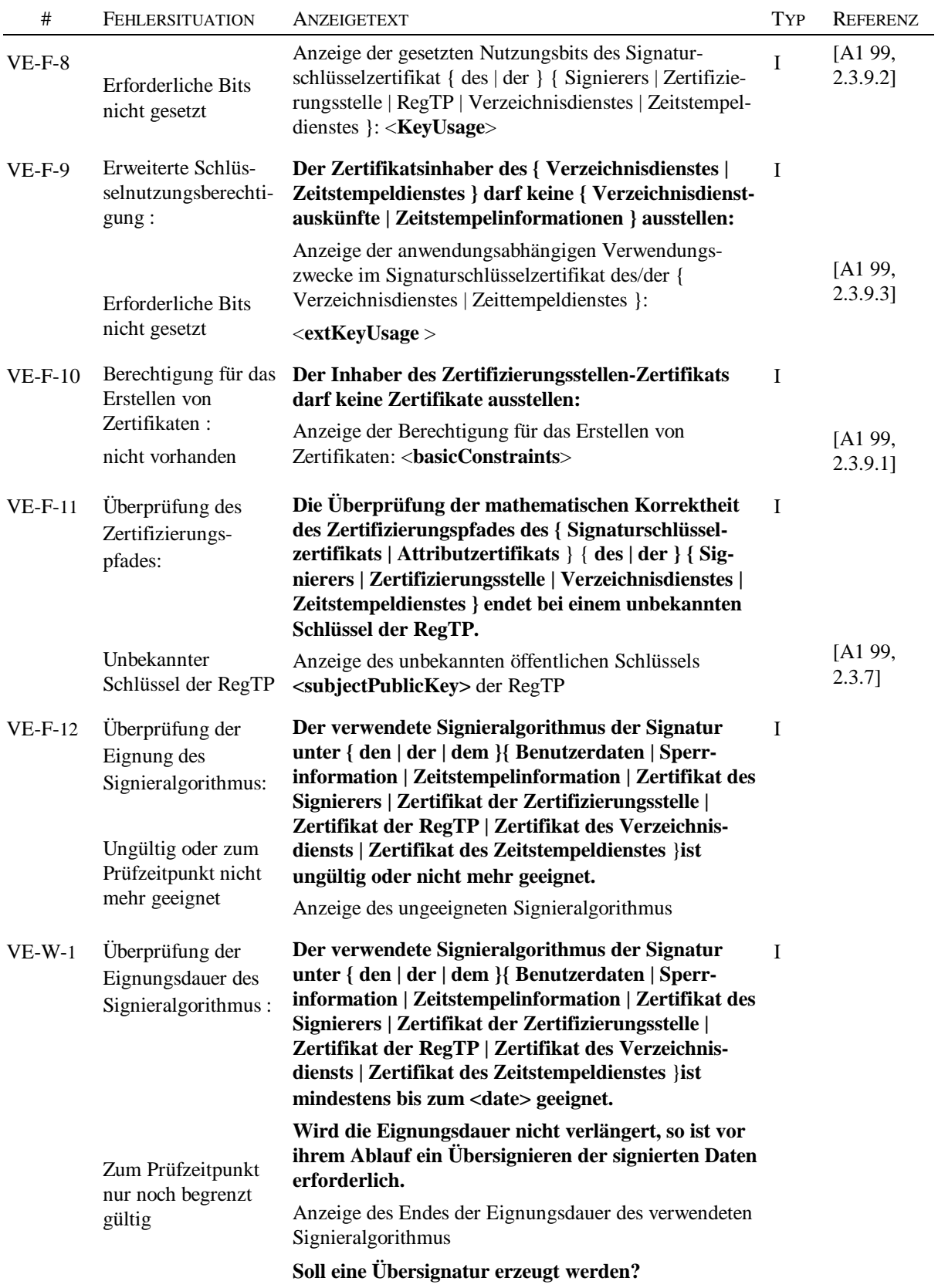

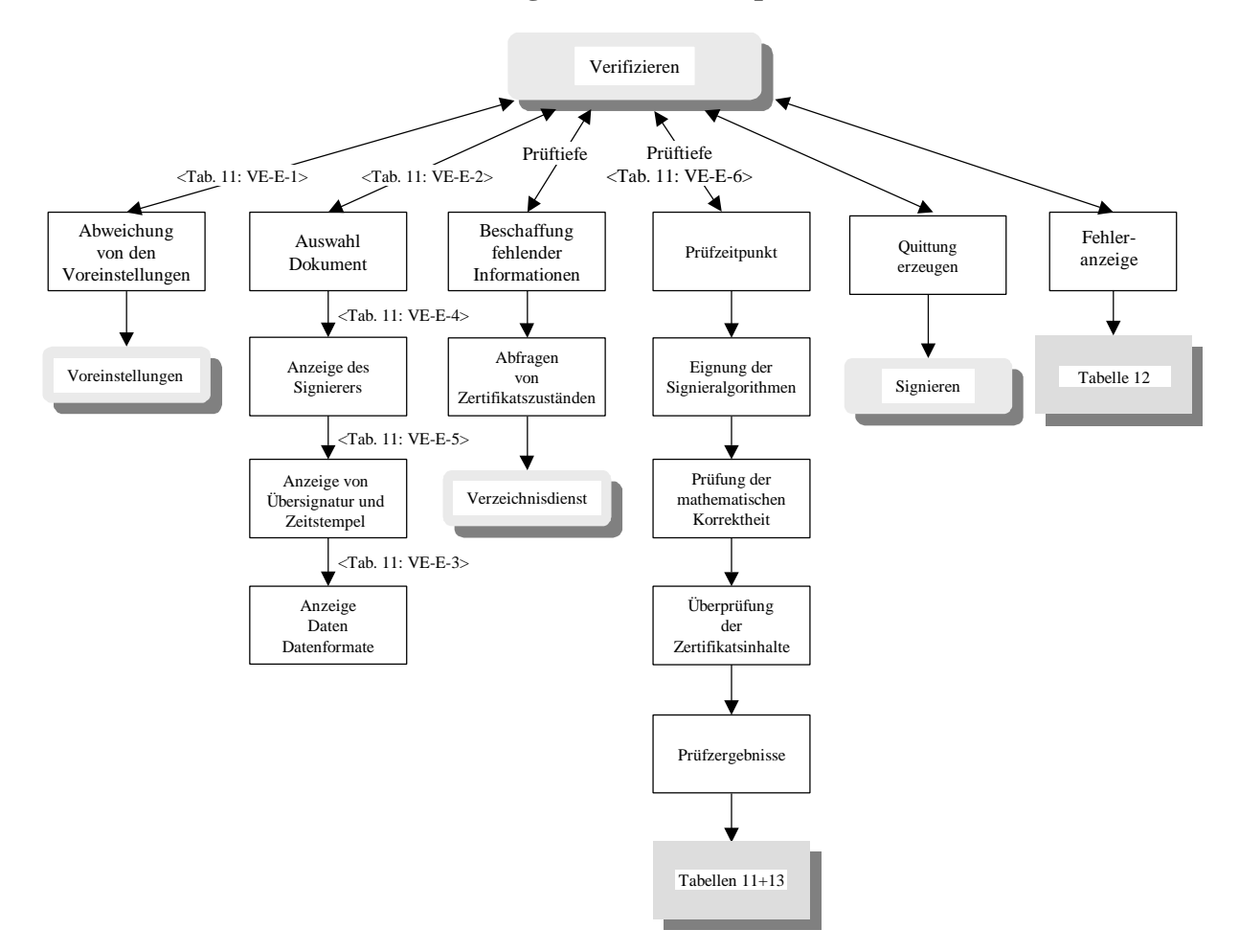

#### **Abbildung 5: Verifikationsprozeß**

## **2.5 Zertifikatsfelder**

Beim Signieren und Verifizieren sind von der Anwenderinfrastruktur die in der folgenden Tabelle zusammengefaßten Anzeigetexte für Signaturschlüssel- und Attribut-Zertifikatsfelder [SigG 97, §7(1)] zu unterstützen.

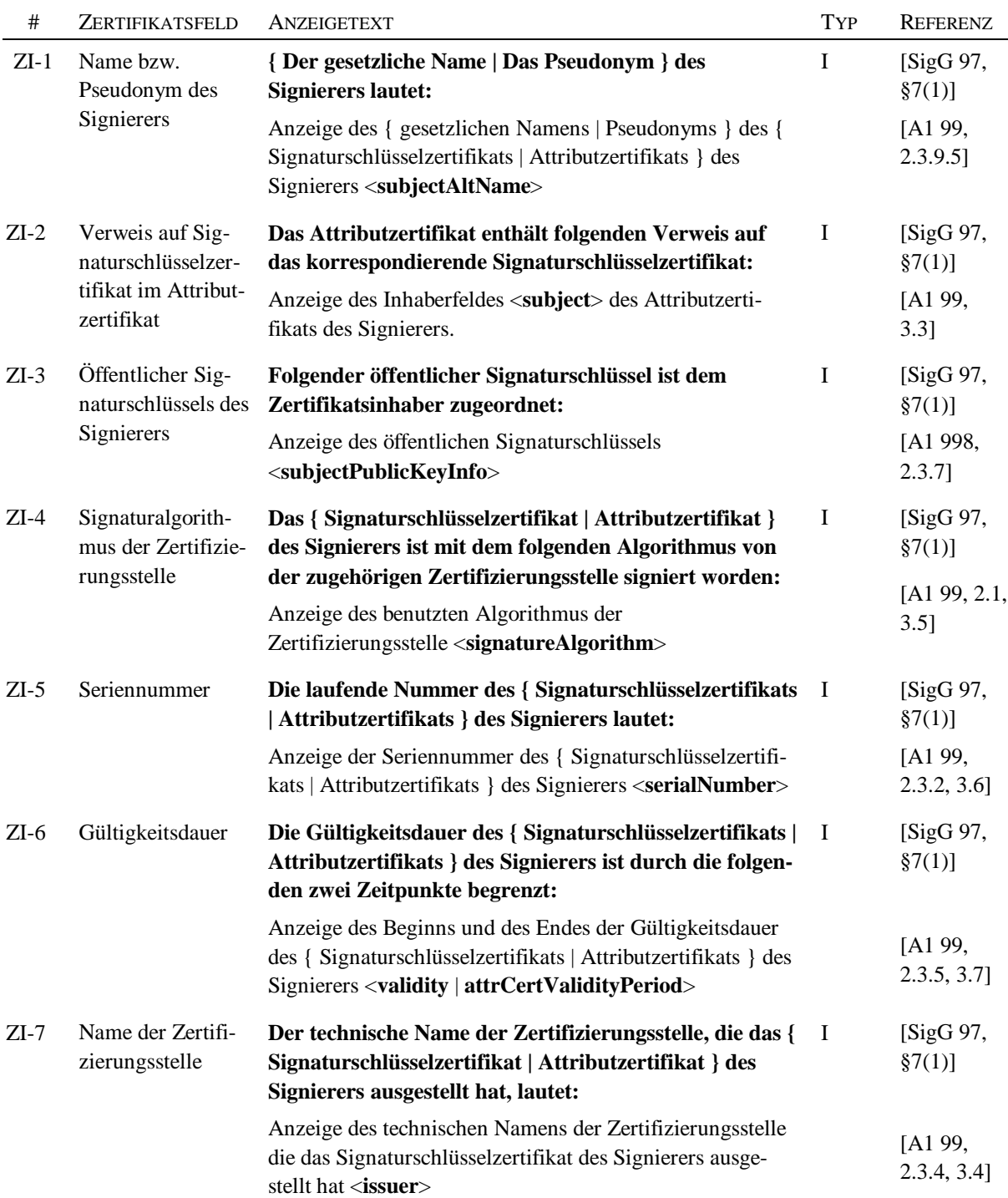

#### **Tabelle 13: Anzeigetexte für Zertifikatsfelder**

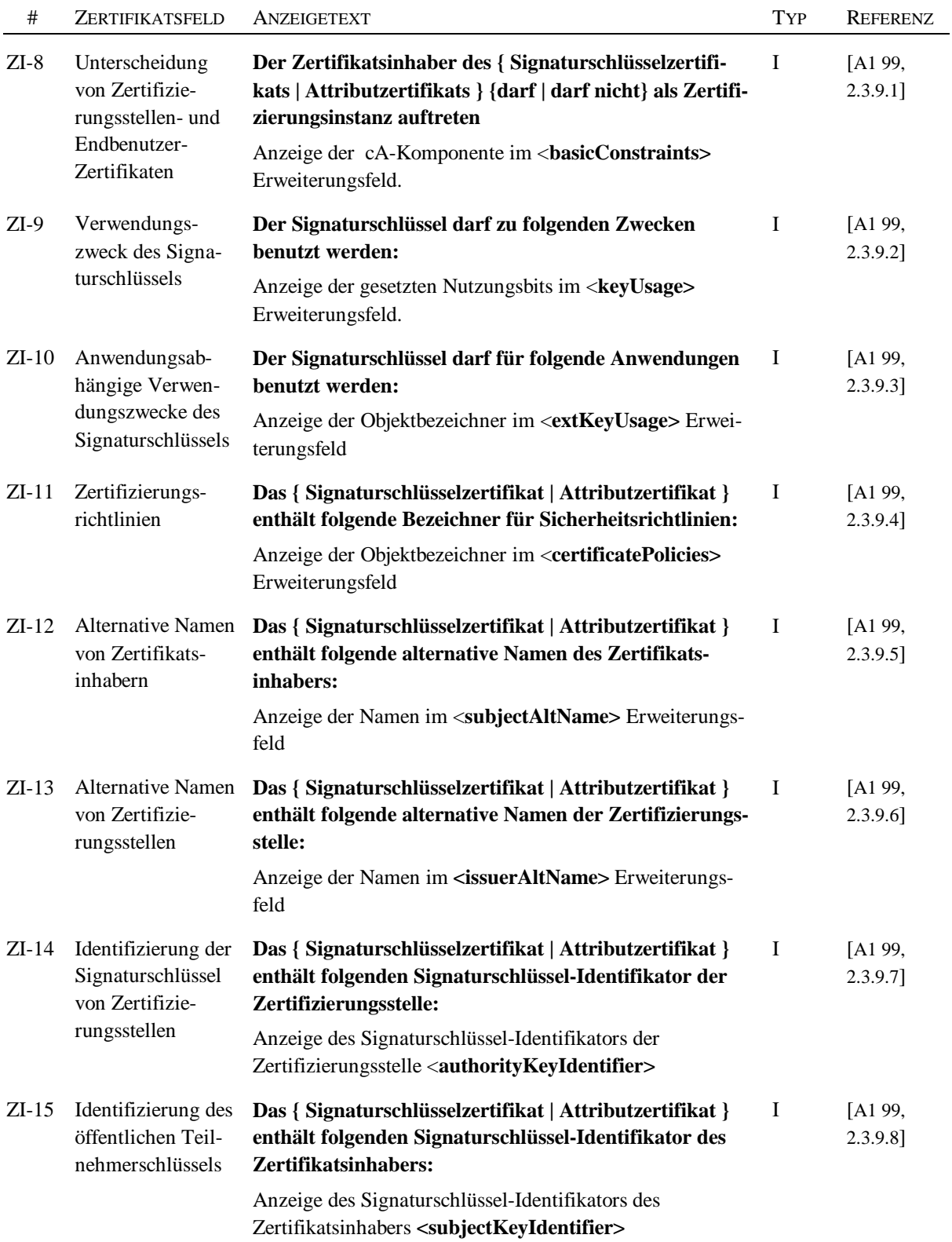

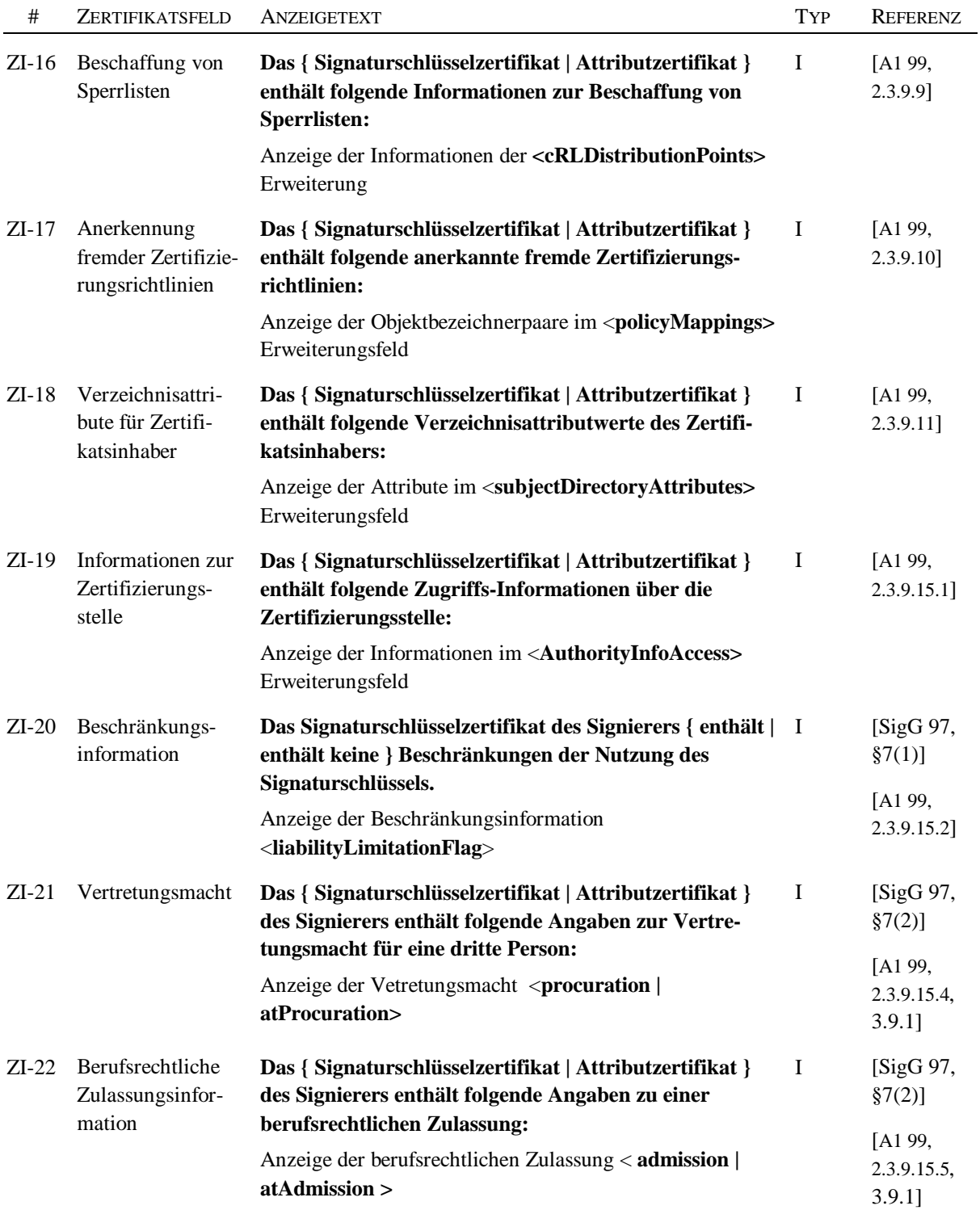

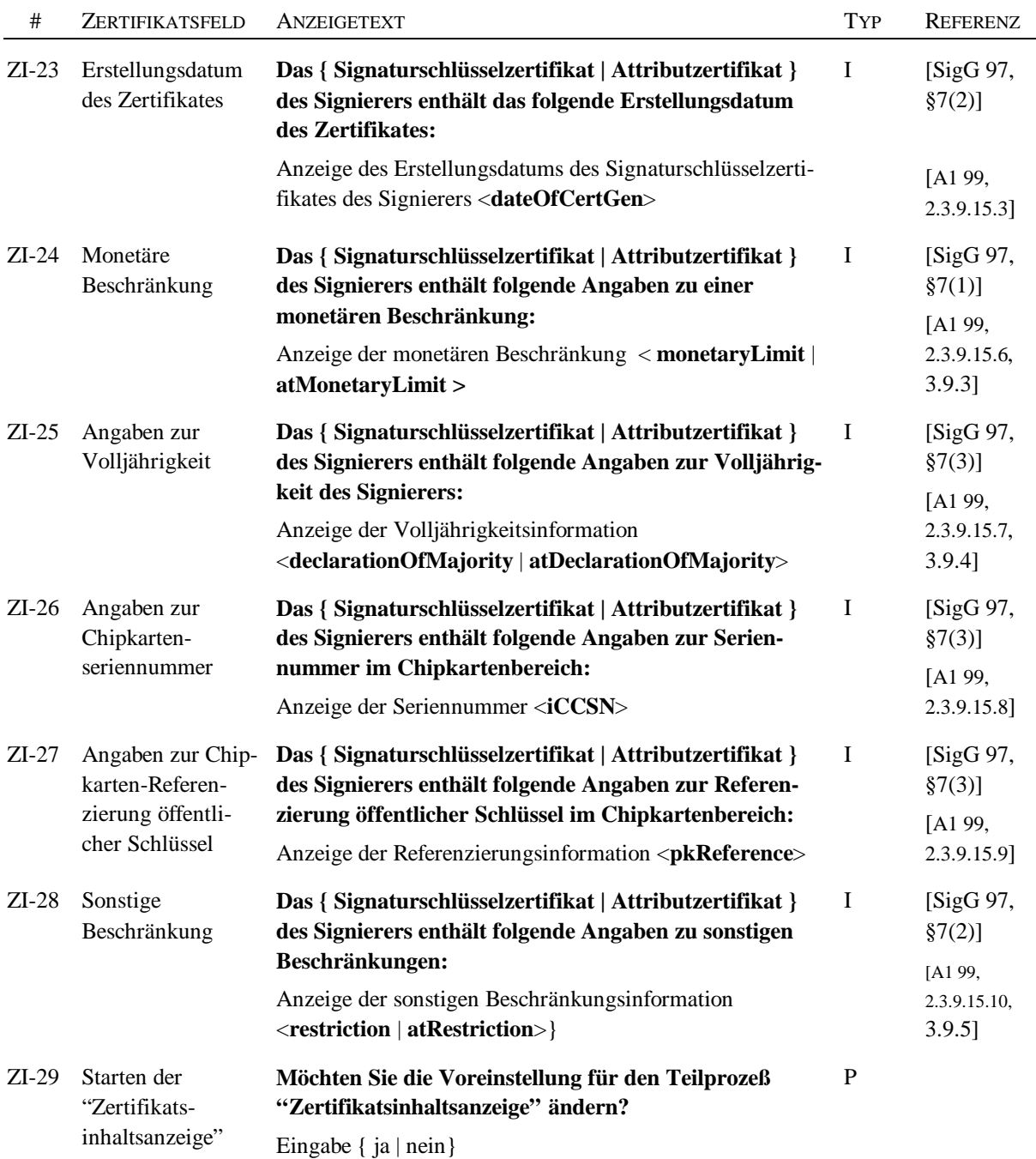

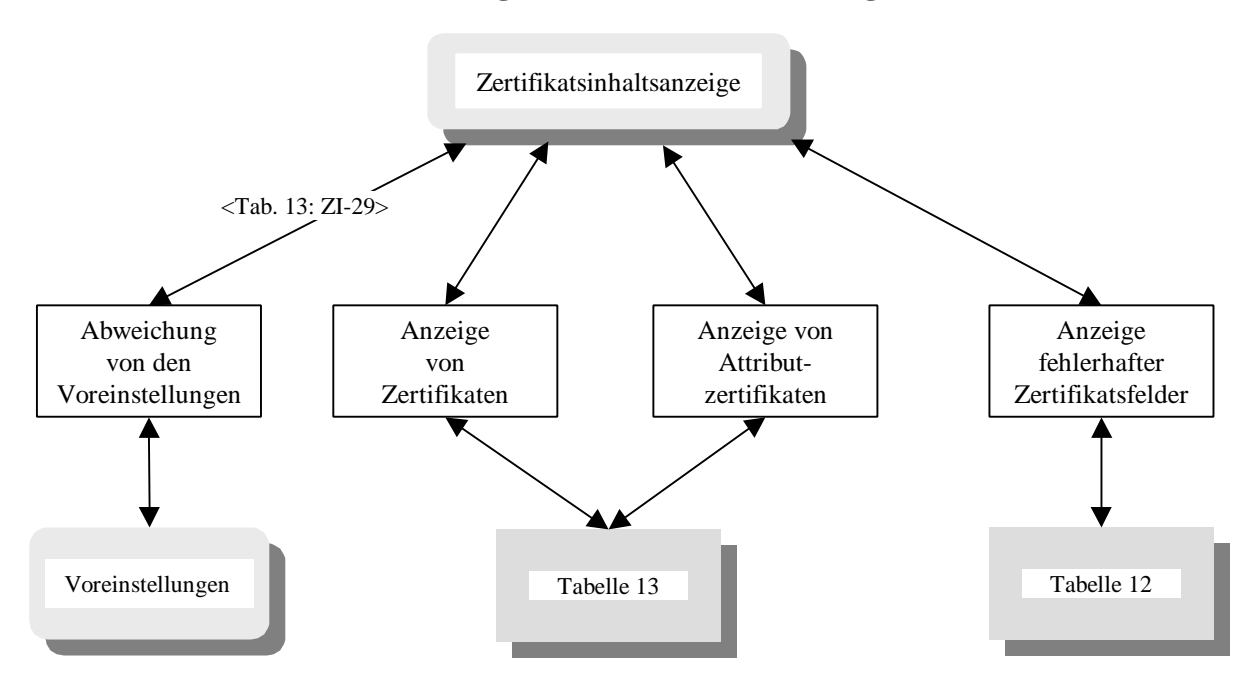

#### **Abbildung 6: Zertifikatsinhaltsanzeige**

### **2.6 Verzeichnisdienstauskünfte**

Beim Signieren und Verifizieren sind von der Anwenderinfrastruktur die in den folgenden Tabellen zusammengefaßten Anzeigetexte für Verzeichnisdienstauskünfte zu unterstützen

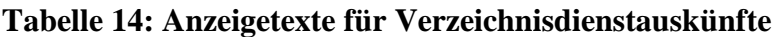

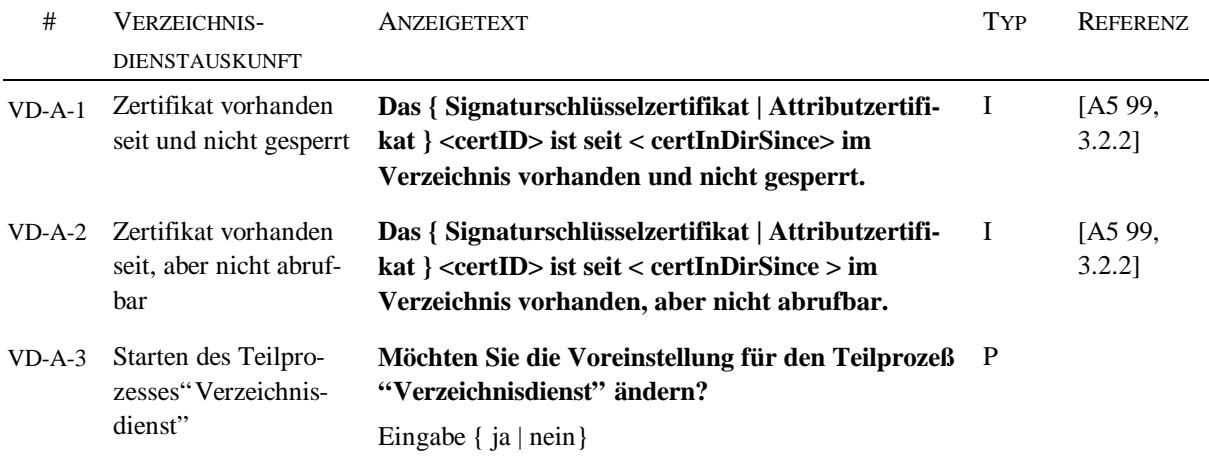

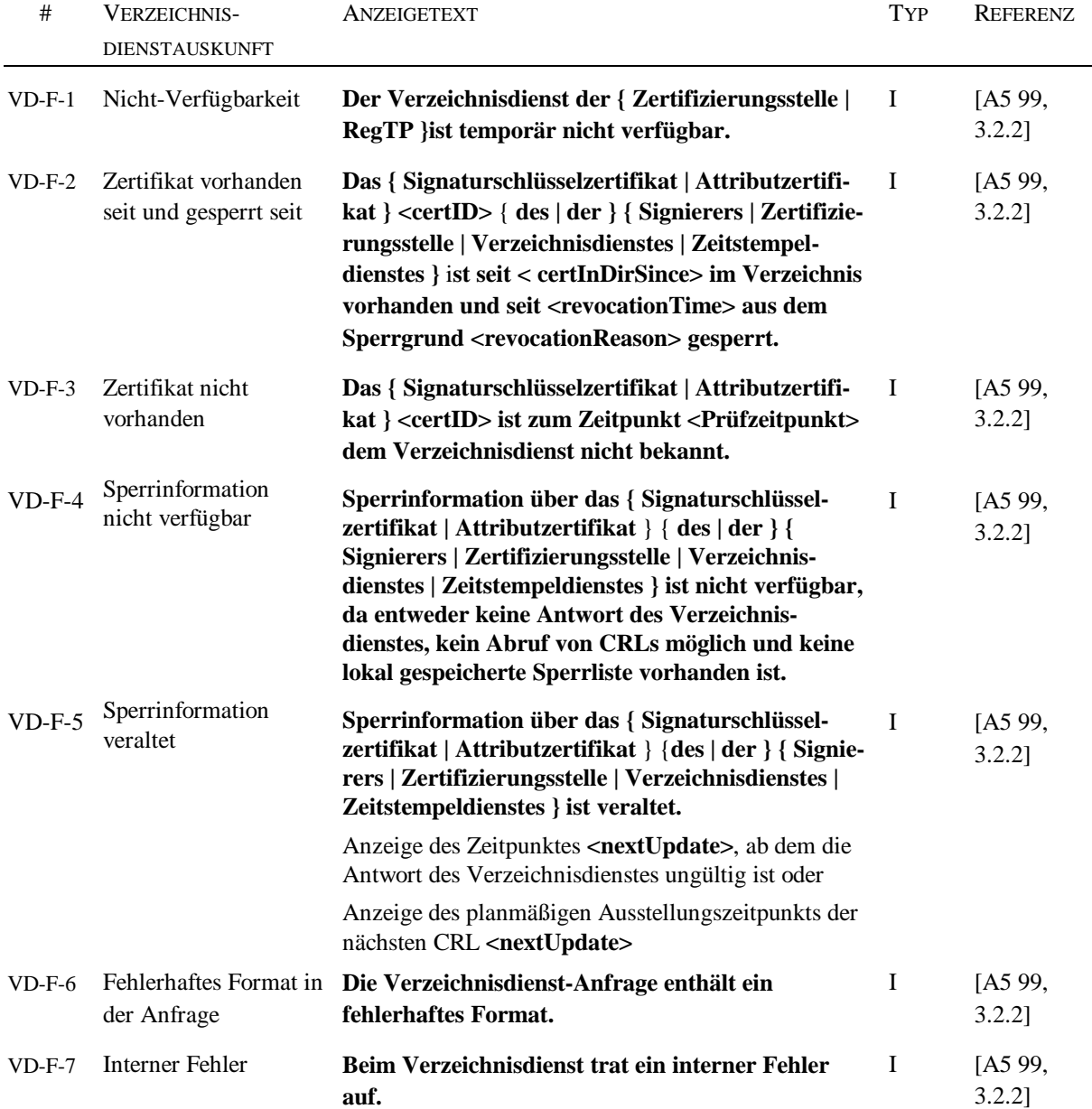

#### **Tabelle 15: Anzeigetexte für Fehlermeldungen bei Verzeichnisdienstauskünften**

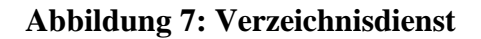

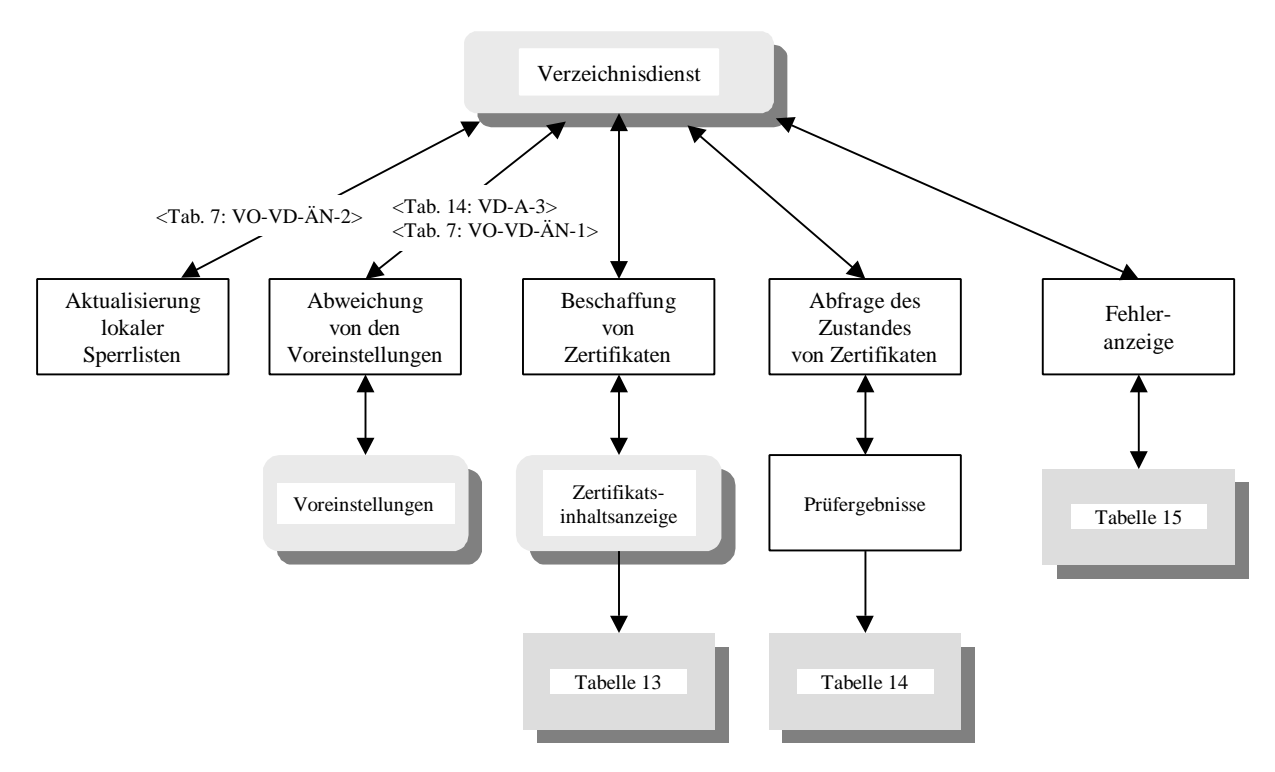

### **2.7 Zeitstempeldienstauskünfte**

Beim Signieren und Verifizieren sind von der Anwenderinfrastruktur die in den folgenden Tabellen zusammengefaßten Anzeigetexte für Zeitstempeldienstauskünfte zu unterstützen

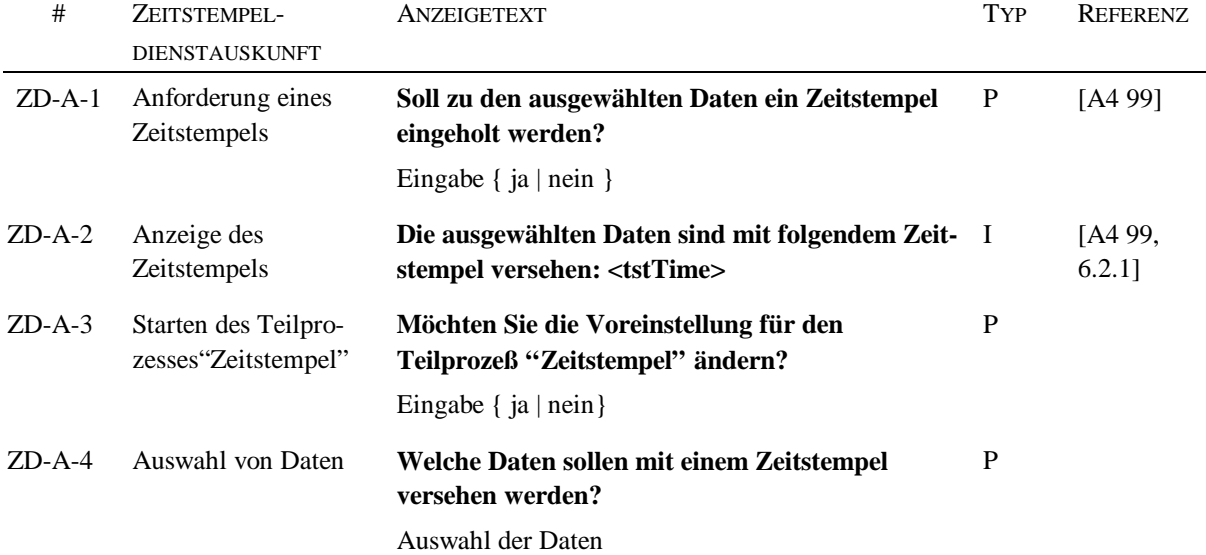

#### **Tabelle 16: Anzeigetexte für Zeitstempeldienstauskünfte**

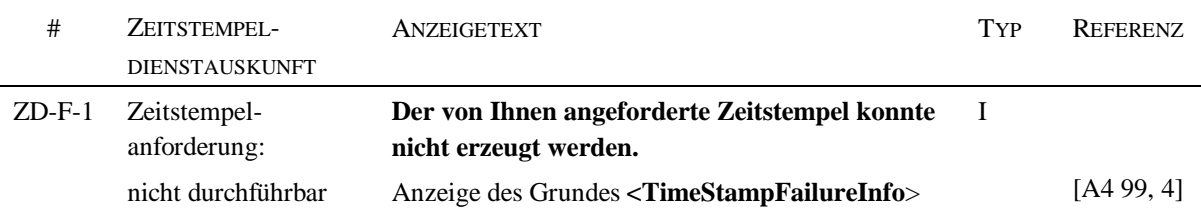

#### **Tabelle 17: Anzeigetexte für Fehlermeldungen bei Zeitstempeldienstauskünften**

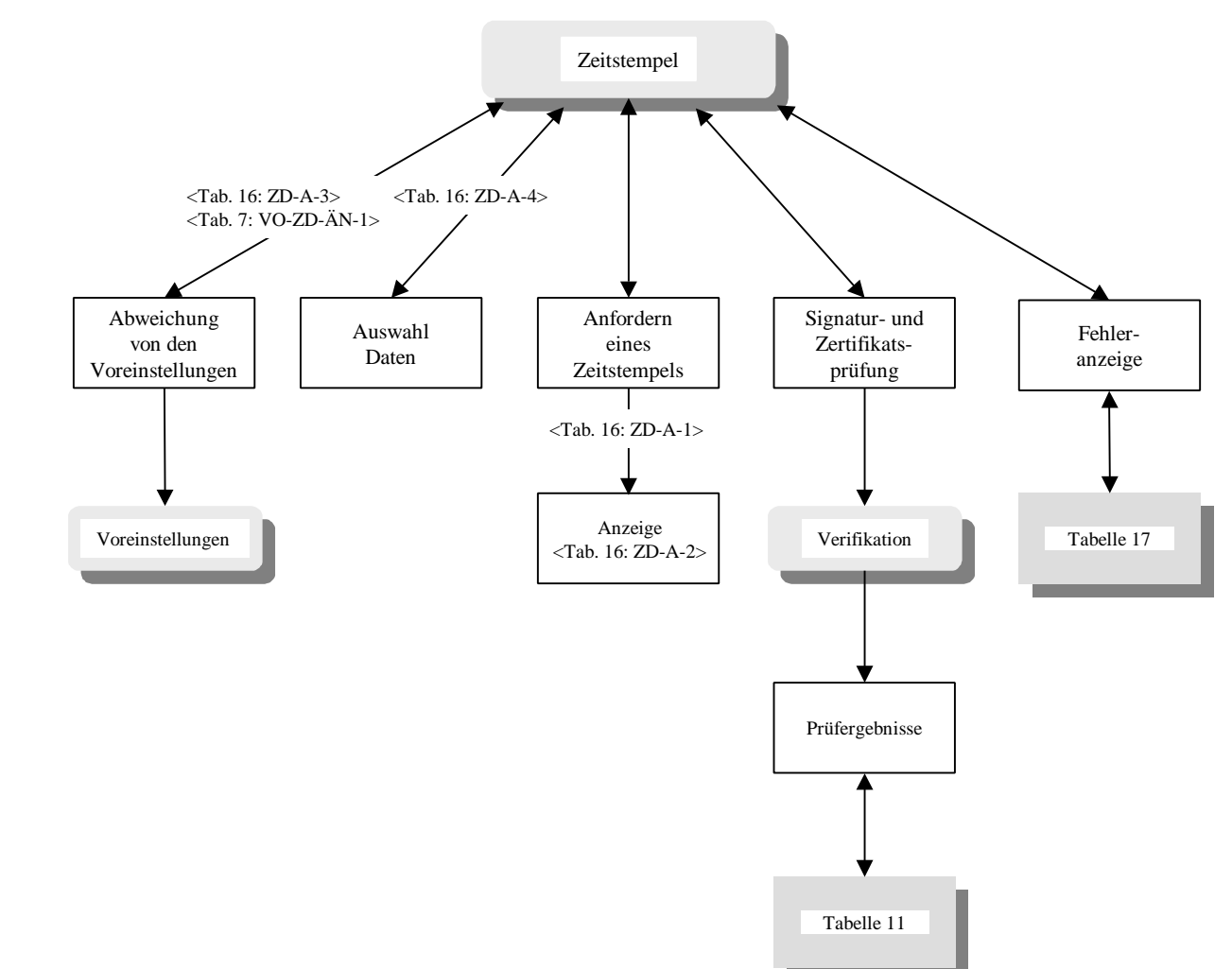

#### **Abbildung 8: Zeitstempeldienst**

# **LITERATUR**

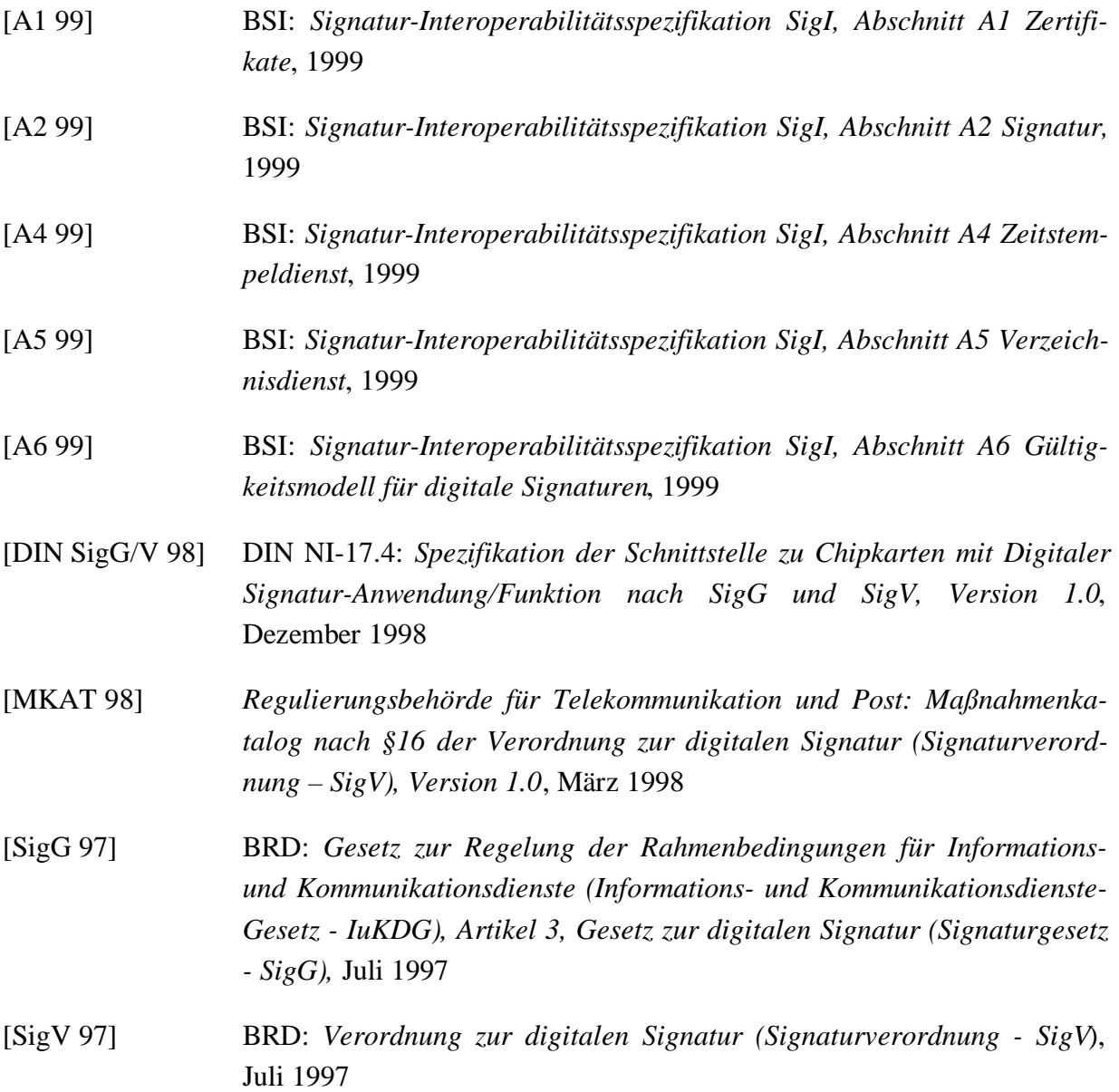